$\mathbf B$ aden-Württembergs extended lan

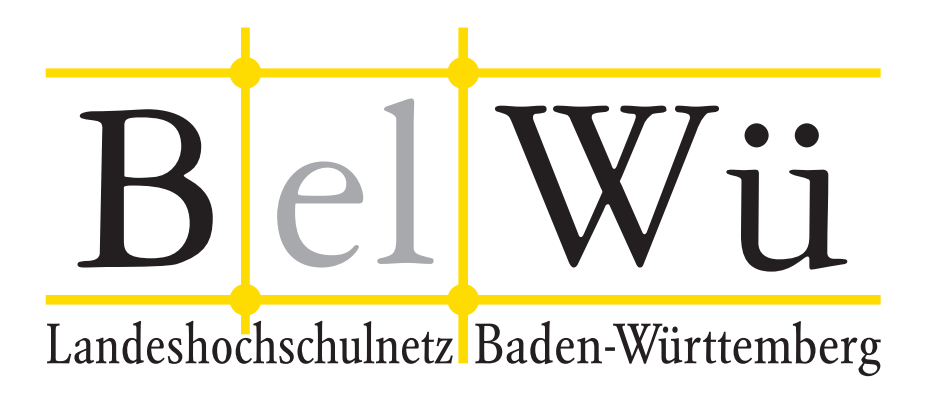

BelWü-Koordination

# 73. Arbeitsbericht

Berichtszeitraum: 04.07.09 - 27.11.09 Zur Sitzung vom 03.12.09 in Stuttgart

# Inhaltsverzeichnis

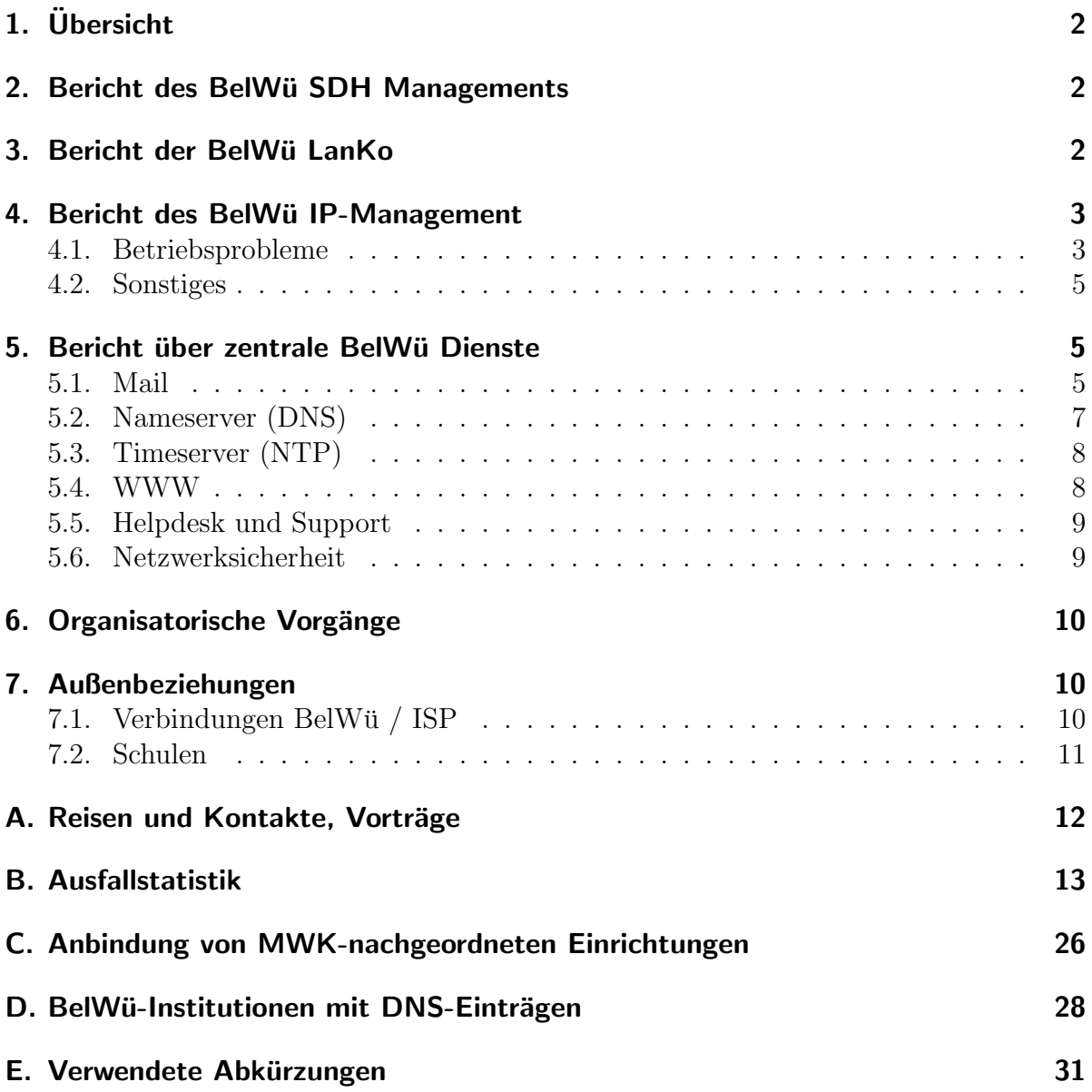

# 1. Übersicht

Die wesentlichen Ereignisse im Berichtszeitraum waren das Treffen der BelWu-NG Ar- ¨ beitsgruppe, die erfolgreiche Regstierung zweistelliger DE-Domains und die umfassende Nutzung eines Trouble Ticket Systems im Produktivbetrieb.

## 2. Bericht des BelWü SDH Managements

Zeitraum 01.07.2009 bis 25.11.2009

21. Juli 2009 SDH Probleme am Standort Ulm.

28. Juli 2009 Ausfall der STM-4C Verbindung Karlsruhe-Pforzheim. Ursache defektes Patchkabel am CWDM Versatel.

07. August 2009

Erneute Instabilitäten der Strecke Karlsruhe-Pforzheim. Messungen durch Versatel, Ticket eröffnet. Ursache Kartendefekt.

18. August 2009 Bitfehler auf der Strecke Tübingen-Villingen. Tausch einer STM-4C Karte.

03. Oktober 2009 Ausfall der 622 MBit/s Strecke Heidelberg-Ulm nach Wartungsarbeiten der EnBW.

04. November 2009 Abbau des SDH Knoten an der Filmakademie Ludwigsburg.

23. November 2009 Instabilität der Strecke MWK-Stuttgart. Status ist offen und Ursache unklar.

26.11.2009 Daniel Thome

## 3. Bericht der BelWü LanKo

Zeitraum 01.07.2009 bis 25.11.2009

Juli 2009

Kontakt mit dem Zentrum für europäische Wirtschaftsforschung zum Thema Austausch von Netzkomponenten.

Vernetzungsantrag der Hochschule Aalen.

August 2009

Vernetzungsantrag der dualen Hochschule Baden-Wurttemberg Karlsruhe. ¨

Vernetzungsantrag der Hochschule Biberach.

Vernetzungsantrag der Hochschule Ravensburg-Weingarten.

Nutzungsanforderung der Hochschule für Gestaltung Schwäbisch Gmünd. Kontakt mit Bauamt.

Vernetzungsantrag der Pädagogischen Hochschule Weingarten.

Stellungnahme zur Vorstudie der Pädagogischen Hochschule Schwäbisch Gmuend.

September 2009

Die LanKonzeption 2009 wurde am 15. September abgeschlossen. Vernetzungsantrag der Universität Tübingen.

Oktober 2009

Abstimmungsgespräch mit der Pädagogischen Hochschule Schwäbisch Gmünd.

Vernetzungsantrag der Universität Freiburg.

Vernetzungsantrag der Universität Mannheim.

Vernetzungsantrag der Universität Heidelberg.

Vernetzungsantrag der Hochschule für Forstwirtschaft Rottenburg.

Vernetzungsantrag der Hochschule für Wirtschaft und Umwelt Nürtingen-Geislingen.

WLAN Projekt der Hochschule Albstadt-Sigmaringen.

Sonstiges

Im gesamten Berichtszeitraum Teilnahme an der AK-IT Projektgruppe VoIP mit dem VB-BW.

Teilnahme an der DFN Betriebstagung.

Teilnahme an der Arbeitsgruppe BelWü Weiterentwicklung.

IT-Planung Universitäten Baden-Württemberg zusammen mit MWK und ALWR.

Firmenkontakte mit HP ProCurve, Enterasys, PanDacom.

Eingang von Verwendungsnachweisen werden nicht mehr extra erwähnt.

26.11.2009 Daniel Thome

## 4. Bericht des BelWü IP-Management

#### 4.1. Betriebsprobleme

Im Berichtszeitraum traten folgende größere Betriebsprobleme auf:

- Peeringpartner: Im Berichtszeitraum gab es keine nennenswerten Störungen.
- X-WiN (wissenschaftlicher Upstream): Im Berichtszeitraum gab es keine nennenswerten Störungen.

• Telia (kommerzieller Upstream):

Im Berichtszeitraum gab es am 21.10.09 eine längere Störung im Routing (u.a. zur DTAG).

• DSL:

Im Berichtszeitraum gab es mehrere kurzfristige lokale Ausfälle wegen Wartungsarbeiten bei QSC.

• Versatel:

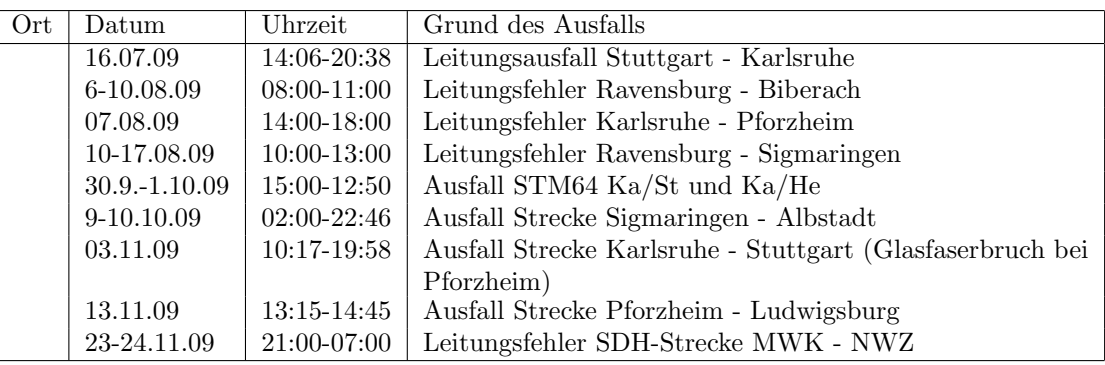

 $\bullet$  An den Universitätsstandorten und Frankfurt gab es folgende Probleme:

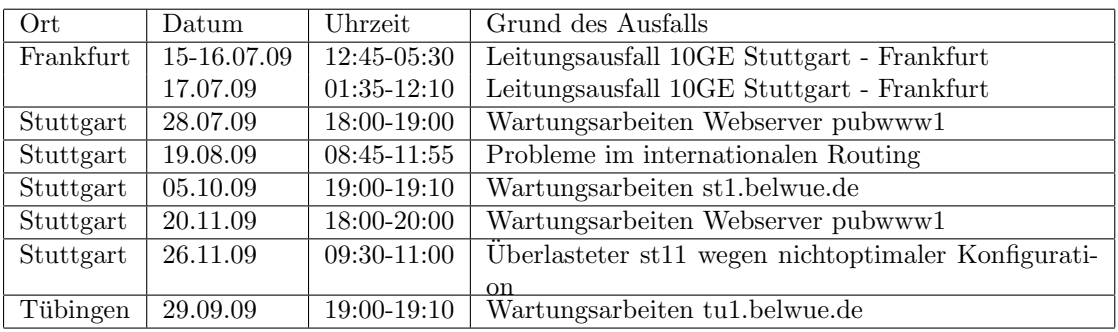

• An den Fachhochschulstandorten und anderen Standorten gab es folgende Probleme:

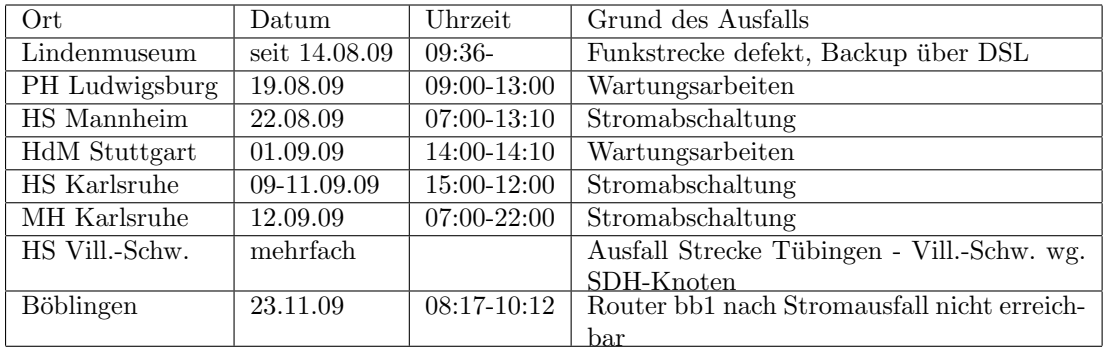

 $\bullet~$ Im Berichtszeitraum gab es keine Störungen des Multicast-Verkehres.

#### 4.2. Sonstiges

- 1. Es wurden IPv6 Verbindungen zu RDSNET, OVH, Atrato, Interxion, Treml & Sturm, Severen-Telecom und ATM S.A. konfiguriert.
- 2. Es wurde ein CASG-Netz neu geroutet (HS Reutlingen).
- 3. Die 34 MBit/s E3-Leitung Geislingen / Göppingen wurde abgemietet, nachdem eine direkte 1 GE Verbindung (Bandbreite vom DFN) zwischen Geislingen und Nürtingen von der HfWU Nürtingen in Betrieb ging. Hierüber wird von der HfWU dem BelWü eine FE-Strecke (per VLAN) zur Verfügung gestellt, wodurch Schulen und ein Wohnheim in Geislingen versorgt werden.
- 4. Inbetriebnahme von 43 neuen Verbindungen zwischen BelWu-Teilnehmern und ¨ dem LVN, davon 41 Schulverwaltungen ins SVN. Der Büroshop ist seit November wieder über das öffentliche Internet erreichbar.
- 5. Leitungsupgrade von

David-Würth-Schule/Gewerbeschule VS, Pestalozzi-Gymnasium/Wieland-Gymnasium Biberach (von DSL auf 100 MBit/s); Naturkundemuseum-Karlsruhe, Stadt-VS (von 10 auf 100 MBit/s); LAN der DHBW Friedrichshafen, MPI-Tuebingen (von 100 MBit/s auf 1000 MBit/s).

- 6. Inbetriebnahme des BelWu-Anschlusses ¨ mittels 100 MBit/s FastEthernet von der Universität Konstanz zu den Stadtwerken Konstanz; mittels 1 GigabitEthernet von der Universität Stuttgart zur neue Aussenstelle der HS Furtwangen am Standort Tuttlingen; mittels DSL oder KabelBW Verbindungen zu 82 Teilnehmern, davon 80 Schulen, 1 Bibliothek und 1 Landeseinrichtung. Als Zugangsnetz wurde verwendet 29 T@SCHOOL/T-Online (incl. 2 VDSL), 42 QSC, 11 KabelBW.
- 7. Aus Kostengründen werden zum 31.12.09 die restlichen S2M-Dialinports für AFOD eingestellt in Freiburg, Heidelberg, Hohenheim, Karlsruhe, Konstanz, Mannheim, Tübingen, Ulm und Walldorf. Für eine normale ISDN-Einwahl steht dann nur ein S2M in Stuttgart zur Verfügung.

### 5. Bericht über zentrale BelWü Dienste

#### 5.1. Mail

1. Seit dem 3.7.2009 wird für den zentralen Spamschutz eine Sperrliste für E-Mailadressen (EmailBL) eingesetzt. Grundlage ist eine per DNS publizierte Liste mit MD5-Hashes von normalisierten Mailadressen, die in den Headern (Absender, Antwortadresse) oder im Body von Spammails verwendet werden. Die Adressen stammen einerseits aus den stündlich angerufenen Daten des Google-Projektes "antiphishing-email-reply" mit derzeit ca. 10.000 Adressen, andererseits aus einer manuell gepflegten Liste, in die die beworbenen Mailadressen von falsch-negativen Spams sowie Spams mit geringen Spamlevel-Werten geführt werden. Der EmailBL DNS-Dienst wird lokal von den beiden DNSBL-Servern 129.143.4.102 und 129.143.4.118 in Stuttgart geleistet. Eine Nutzung von BelWü-Teilnehmern kann auf Anfrage freigeschaltet werden.

- 2. Der UUCP Mailtransport war vom 11.11.2009 18:00 bis 13:50 Uhr des folgenden Tags gestört. Ursache waren ein anfangs unbemerkter Seiteneffekt eines angekündigten Systempatches am UUCP-Server, der die Schreibzugriffe auf den UUCP-Spool veränderte. Die Auslieferung von Nachrichten wurde deshalb verzögert, es gingen keine verloren.
- 3. SMTP Mailstatistik fur das zentrale Mail-Ausgangsrelay mail.belwue.de: ¨

Nachrichten:

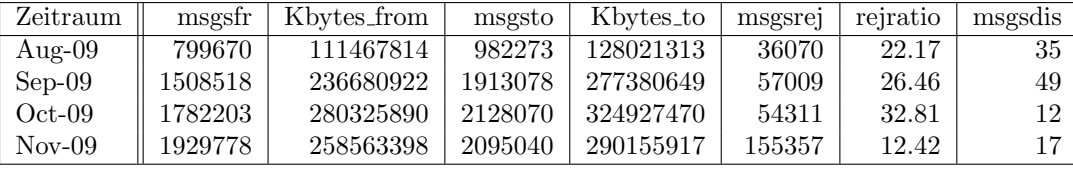

Verbindungen:

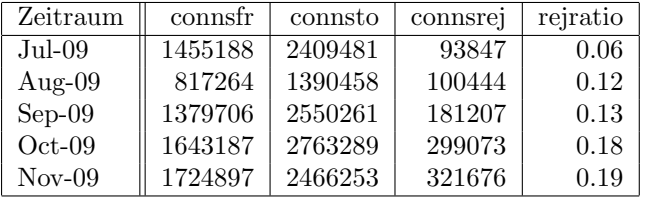

4. SMTP Mailstatistik für das zentrale Mail-Eingangsrelay mit Spam- und Virenscandienst:

Nachrichten:

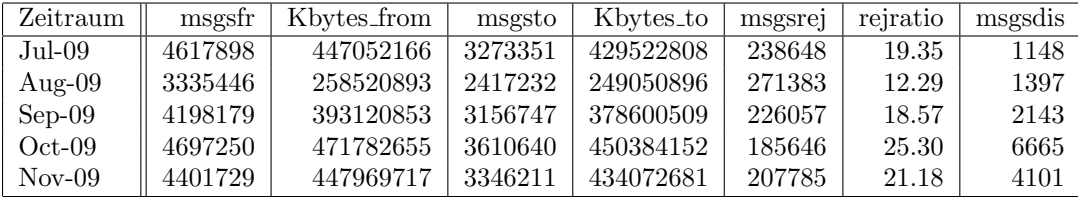

Verbindungen:

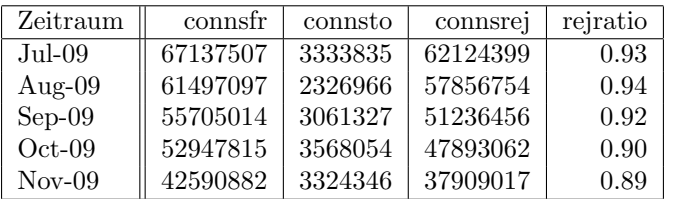

5. Spam/Viren-Statistik für den zentralen Spam- und Virenscandienst (eingehende Mails):

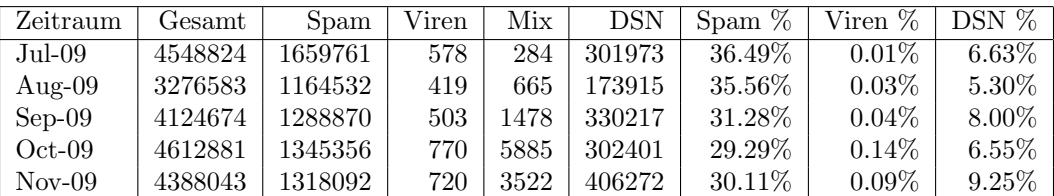

Beim Spamvolumen ist auch in der zweiten Häfte des Jahres keine wesentliche Anderung zu verzeichnen. Bei den eingehenden SMTP-Verbindungen werden ca. ¨ 90% aufgrund von DNSBL-Einträgen angewiesen. Die obige Statistik bezieht sich auf die restlichen 10% des Mailvolumens.

6. Verteilung der Erkennungswerte für Spam ("Scores") und Viren über den Zeitraum der letzten 4 Wochen (30.10.09 bis 26.11.09): Die folgende Tabelle bezieht sich auf die beiden Servergruppen, die fur die beiden Spamschutz-Varianten "Markierung" ¨ und "Abweisung" betrieben werden.

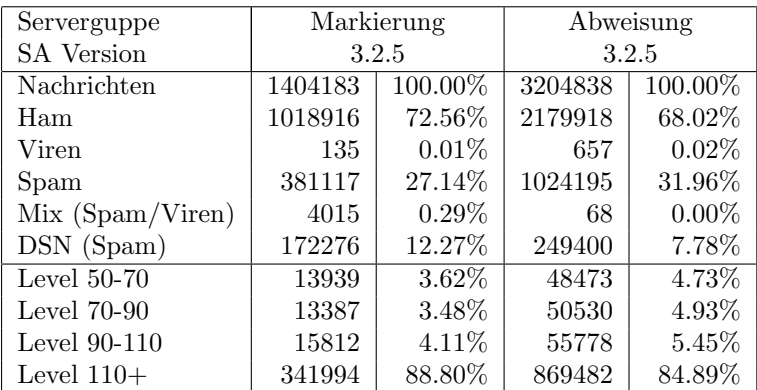

7. Umfang des Mailboxdienstes (POP/IMAP/Webmail) auf mbox1.belwue.de, Stand 27. Nov. 2009:

Domains: 1068 Accounts: 26006 Forwarders: 2070 Admins: 729 Diskspace: 730 GByte

#### 5.2. Nameserver (DNS)

1. Am 23.10.2009 öffnete DENIC die Registrierung von ein- und zweistelligen Domains sowie von reinen Zifferndomains. Um Chancengleichheit zu gewährleisten, erlaubte DENIC zum Start der Registrierung jedem Provider über eine SMTP-Schnittstelle nur vier sequentielle Aufträge/Minute von einer einzigen Client-IP. Die BelWü-Koordination konnte bei insgesamt 27 Aufträgen 11 Domains erfolgreich anmelden.

- 2. Im Berichtszeitraum wurden alle bisher noch mit ISC BIND betriebenen DNS-Resolver auf PowerDNS umgestellt.
- 3. Der Umfang des autoritativen Domaindienstes auf dns1.belwue.de, ausgedrückt in Anzahl von Zonen, (Stand 27. Nov. 2009): 2223 Zonen im Primärdienst, 2832 Zonen im Sekundärdienst.

#### 5.3. Timeserver (NTP)

1. Verteilung der permanenten NTP-Clients an den BelWu NTP-Servern (Stand 27. ¨ Nov. 2009): ntp1.belwue.de 243 ntp2.belwue.de 419

#### 5.4. WWW

Auf dem Webserver pubwww1.belwue.de befinden sich momentan 1878 (Zunahme 192) Auftritte. Von den 886 Moodleauftritten sind 780 (Zunahme 74) die Version der Lehrerfortbildung mit dem Updateservice von BelWu. Diese Moodles verwalten momentan ¨ insgesamt ca. 159500 Moodleuser (Zunahme ca. 20000) auf dem Server.

Der statische Webserver pubwww2 beinhaltet derzeit 750 Auftritte, d.h. 24 weniger als zu Beginn des Berichtszeitraums.

Der PHP-Cache Eaccelerator ist für die Moodleinstallationen mittlerweile in Betrieb. NFS4 hat bei Tests leider keine Geschwindigkeitssteigerung erbracht, so dass weiter NFS3 benutzt wird. Um das NFS zu entlasten wurden Dateien in den Moodleauftritten verschoben, so dass sie von Moodle schneller geladen werden. Geplant ist nun zu testen, ob eine weitere Geschwindigkeitssteigerung zu erreichen ist, indem die Language Ordner vom SAN in das lokale Dateisystem gelegt werden.

Das Update auf Moodle 1.9.5 wurde ohne grössere Probleme durchgeführt. In nächster Zeit steht das Update auf Moodle 1.9.7 an.

Der BelWü-Webserver ist über die zusätzliche URL http://www.ipv6.belwue.de via IPv6 erreichbar. Als technische Lösung wurde ein bewährtes Reverse-Proxy-Verfahren analog zu www.six.heise.de implementiert. Erwartungsgemäß erfolgen praktisch keine Zugriffe solange nicht auch www.belwue.de - zusätzlich zur IPv4-Adresse - in eine IPv6-Adresse aufgelöst wird.

#### 5.5. Helpdesk und Support

Das Trouble Ticket System ("Request Tracker") ging nach der Zustimmung von ZEN-DAS und Personalrat in den produktiven Betrieb und verwaltet nun alle Servicemaillisten der BelWü-Koordination.

#### 5.6. Netzwerksicherheit

Es wurden 56 Beschwerdefälle bearbeitet. Dabei ging es vor allem um SPAM und illegale Verbreitung von urheberrechtlich geschutzen Materials. ¨

An BelWü-Teilnehmer wurden 3659 Warnungsmails mit der Bitte um Abklärung versandt. In allen Fällen bestand der Verdacht einer Viren/Trojaner Infektion des betreffenden Endgeräts.

Die folgende Tabelle zeigt die Anzahl der angemahnten Hosts, die durch Virenbefall, Spam, scannen oder offenen Proxy aufgefallen sind für den Zeitraum 01.07.09 - 27.11.09. Die hohe Anzahl der Bots (Conficker) aus dem letzten Bericht hat sich nicht verringert.

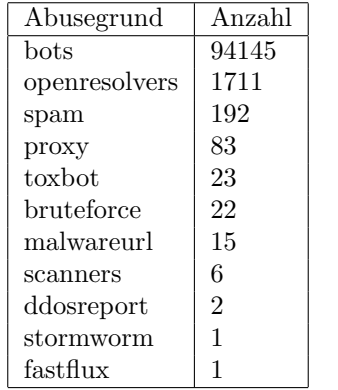

## 6. Organisatorische Vorgänge

Dieter Hinterberger wurde vom Kultusministerium zum 1.8.09 zur BelWu-Koordination ¨ abgeordnet; Bert Hoff ging in den Ruhestand. Tim Kleefass begann am 1.12.09 bei der BelWü-Koordination eine befristete Tätigkeit im Bereich IP und Datenbankentwicklung.

## 7. Außenbeziehungen

#### 7.1. Verbindungen BelWü / ISP

Derzeit gibt es folgende direkte Verbindungen zwischen BelWu und externen Netzen ¨ (i.d.R. kommerzielle Internet Service Provider) mit einer Bandbreite zwischen jeweils 100 und 1000 MBit/s:

DKFZ, EMBL, FZK, IN-Ulm, OSIRIS, ScanPlus, SWITCH, SWU.

Darüberhinaus sind über DE-CIX (GigabitEthernet-Anschluss) über 180 ISPs erreichbar (siehe auch http://www.belwue.de/ueberuns/netz/peerings.html):

012, Abovenet, accom, ADTECH, Akamai, Anders, Aorta, Arcor, arvato, Asknet, ATM, Atrato, BBC, BCC, Belgacom, BIT, BLATZ, BreisNet, BtN, CCC, celox, Claranet, Cogent, Colt.net, Comnet, Comstar, Core-Backbone, CZ.NIC, Dailymotion, DataGroup-JSC, DBD, DECIX, DENIC, DENIC-Anycast, dialtelecom, DIG, DTS-Service, Easynet, Ecore, edpnet, EDS, Eircom, elbracht, ENTANET, envia-tel, Equant, Eurotranstelecom, euroweb, Evolva, Eweka, Ewetel, EXATEL, fastIT, Filanco, Filoo, FIRSTCOLO, Forschungs, freenet, gameforge, Golden-Telecom, Google, GTS-CE, Hansanet, Hanse-Net, HEAG-MediaNet, HeLiNET, Hetzner, HLkomm, hosteurope, Hurricane, i3b, Ikoula, ILK, IN-Ulm, iNetPeople, Inexio, Init-Seven, Interactive, Interactive-Network, interscholz, Interxion, IP-Exchange, IPH, IPHH, ISP-Service, ITELSI, ith, itsystems, IXEurope, Jasmin, Jippii, Kabel-Deutschland-GmbH, KabelBW, Kabelfernsehen, Kamp, Komtel, KPN-Eurorings, Lambdanet, LAN-Services, LeaseWeb, Limelight-Networks, Link11, Linxtelecom, MANDA, MANET, Manx, mediaWays, mega-access, mit, MK-Netzdienste, MNET, nacamar, NASK, ncore, Neot, NetCologne, netdirekt, neterra, Nethinks, Netnod, Netservices, NetUSE, NETVISIONTEL, netzquadrat, Neuf-Cegetel, News-Service, Noris, NTL, NV, n@work, OBIT, OnlineDienst-Nordbayern, Opal-Telecom, OpenCarrier, OSN, OTEGlobe, OVH, P&T, Pantherexpress, PIPEX, PIRONET-NDH, Plusline, PlusServer, Posix-Systems, Primus, Probe-Networks, PT-Comunicacoes, QSC, Qtel, R-KOM, RDSNET, REDNET, regio[.NET], RETN, rh-tec, RLP-NET, Rokscom, root, RTL, SAS, Schlund+Partner, Server-Service, Severen-Telecom, Silver-Server, Softnet, SolNet, Sontheimer, SpaceNet, Strato, Sunrise, Swisscom, SWU, T-Online-France, TDC, TelecityRedbus, TeleData, Telefonica.de, Telekom-AT, Telewest, teresto, terralink, Titan, TNG, toplink-plannet, topnet, Treml, TrueServer, Trusted-Network, TW-Gate, Uni-Frankfurt, United-Networks, UNITEDCOLO, UUNET, velia.net, Viatel, Virgin-Radio, we-dare, WIND, Wnet, WV-Fiber, Yahoo.

Zur TU Darmstadt (MANDA), QSC und Telefonica besteht eine direkte Verbindung uber das DE-CIX im Rahmen eines privaten Peerings.

Über die Peeringverbindungen werden ca. 25% der weltweiten Netze erreicht; hierüber wird ca. 50% des Verkehrs ausserhalb des BelWü geroutet.

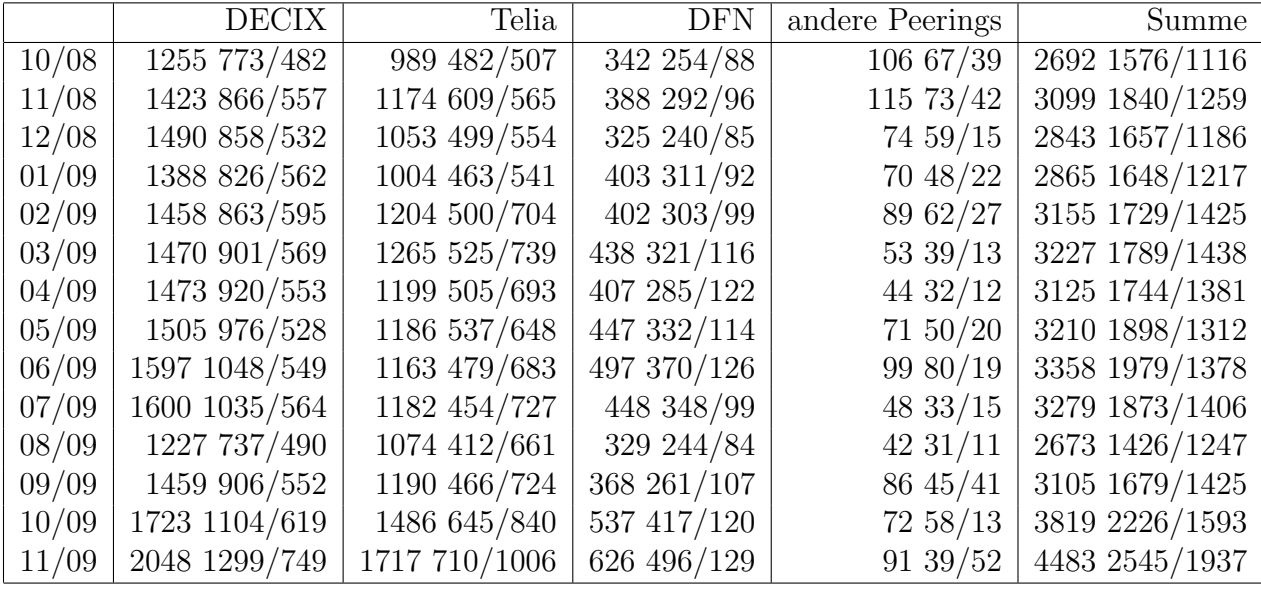

Der Verkehr nach außen verteilt sich folgendermassen (MBit/s Summe IN+OUT, IN/OUT):

#### 7.2. Schulen

Derzeit sind 1498 Schulen an das BelWü angebunden. Diese verteilen sich wie folgt:

- 330 Schulen gehen über Stadtnetze, davon 63 in Freiburg über DSL.
- 31 Schulen haben sich in den letzten drei Monaten über ISDN eingewählt.
- 36 Schulen gehen über Standleitungen oder Funkanbindung.
- 1101 Schulen gehen über DSL/KabelBW (zusätzlich zu den 63 Freiburger Schulen).

Zunehmend nutzen Schulen die höhere Bandbreite, die KabelBW im Gegensatz zu T@School (DSL) bietet.

1767 (Zunahme 35) Schulen nutzen den BelWü-Maildienst und/oder das BelWü-Webhosting (nur Mail: 1239 (Zunahme 33), nur Web: 1483 (Zunahme 33)).

### A. Reisen und Kontakte, Vorträge

- 1. BelWü-AK2 in Stuttgart.
- 2. BelWü-PG NG in Mannheim.
- 3. Treffen der BelWü-Mailadministratoren am 15. Juli 2009 am ZDV der Universität Tubingen. ¨
- 4. Seminar "Optische Messtechnik" in Stuttgart.
- 5. Arbeitstreffen mit MWK und BlueCoat.
- 6. Installation von neuen BelWu-Routern bzw. Switch in Geislingen und Stuttgart ¨ (Staatsgalerie, Haus der Geschichte, MWK).
- 7. Routerhardwaretausch in Friedrichshafen (BA), Schwäbisch Gmünd (Hochbegabtemgymnasium), Stuttgart (HdM Wolframstrasse).
- 8. Störungsbehebung in Albstadt, Sigmaringen und Tübingen.
- 9. Vortrag "Dienste für Schulen" im Staatlichen Seminar Meckenbeuren (Lehrerfortbildung).

## B. Ausfallstatistik

Die Verfügbarkeit von 382 Leitungen im BelWü betrug vom 01.07.09 bis 27.11.09 99,88 %.

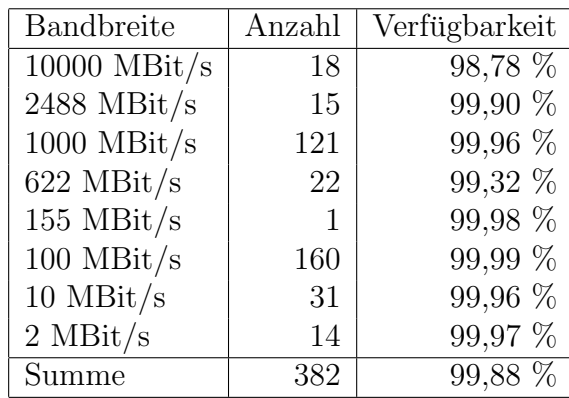

Grundlage ist die Abfrage der Interfaces der Router per Netzwerkmanagementstation von Stuttgart aus mit einem Meßintervall von ca. 10 Minuten. Diese Abfragetopologie bewirkt, dass ein weiterer Leitungsausfall hinter einem Leitungsausfall (von Stuttgart aus gesehen) nicht erfaßt wird.

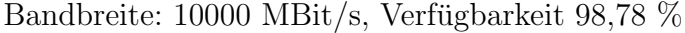

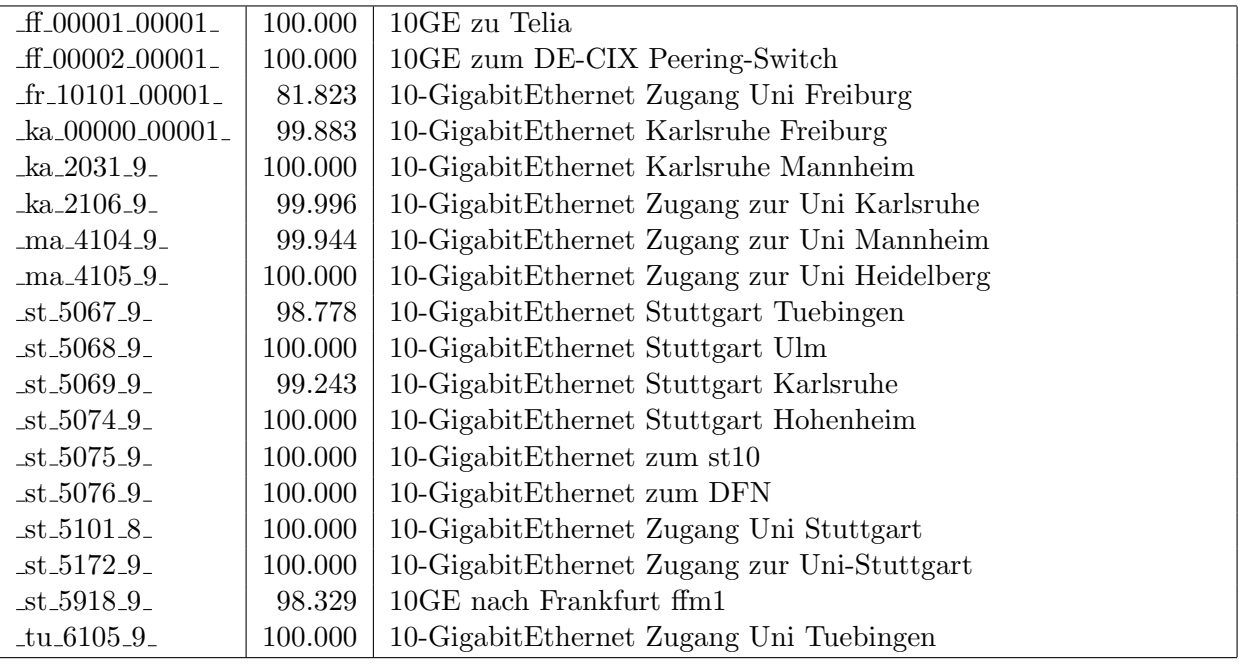

Bandbreite: 2488 MBit/s, Verfügbarkeit 99,90  $\%$ 

| $-$ es $-8300-8$               | 99.559  | DPT ueber Versatel-DWDM Esslingen nach Stuttgart            |
|--------------------------------|---------|-------------------------------------------------------------|
| $fr_000000000011$              | 100.000 | DPT ueber Versatel-DWDM Freiburg nach Loerrach              |
| $fr_000000_00012_$             | 100.000 | DPT ueber Versatel-DWDM Freiburg nach Konstanz - Tuebingen  |
| $he_00000_000003_$             | 100.000 | DPT ueber Versatel-DWDM Heidelberg nach Karlsruhe - Ulm     |
| $he_00000_000007_$             | 100.000 | DPT nach Mannheim                                           |
| $\text{ka}_2012.8$             | 99.677  | DPT ueber Versatel-DWDM Karlsruhe nach Stuttgart - Heidel-  |
|                                |         | berg                                                        |
| $\text{ka}_2019_8$             | 99.988  | DPT ueber Versatel-DWDM Karlsruhe nach Frankfurt            |
| $-ka_2025_8$                   | 99.996  | DPT ka $1 /$ ka $2$                                         |
| $k$ o $00000$ $00002$          | 100.000 | DPT ueber Versatel-DWDM Konstanz nach Ulm - Freiburg        |
| $-$ st $-5011.8$               | 99.739  | DPT ueber Versatel-DWDM Stuttgart nach Ulm                  |
| $-$ st $-5012.8$               | 100.000 | DPT ueber Versatel-DWDM Stuttgart nach Tuebingen - Karlsru- |
|                                |         | he                                                          |
| $-$ st $-5906-8$               | 100.000 | $DPT$ zum st2                                               |
| $-tu_6008_8$                   | 100.000 | DPT ueber Versatel-DWDM Tuebingen nach Freiburg - Stuttgart |
| $\text{ul.7007}_8$             | 99.875  | DPT ueber Versatel-DWDM Ulm nach Heidelberg - Konstanz      |
| $\text{ul}$ -7008 $\text{I}$ 8 | 99.739  | DPT ueber Versatel-DWDM Ulm nach Stuttgart                  |

Bandbreite: 1000 MBit/s, Verfügbarkeit 99,96  $\%$ 

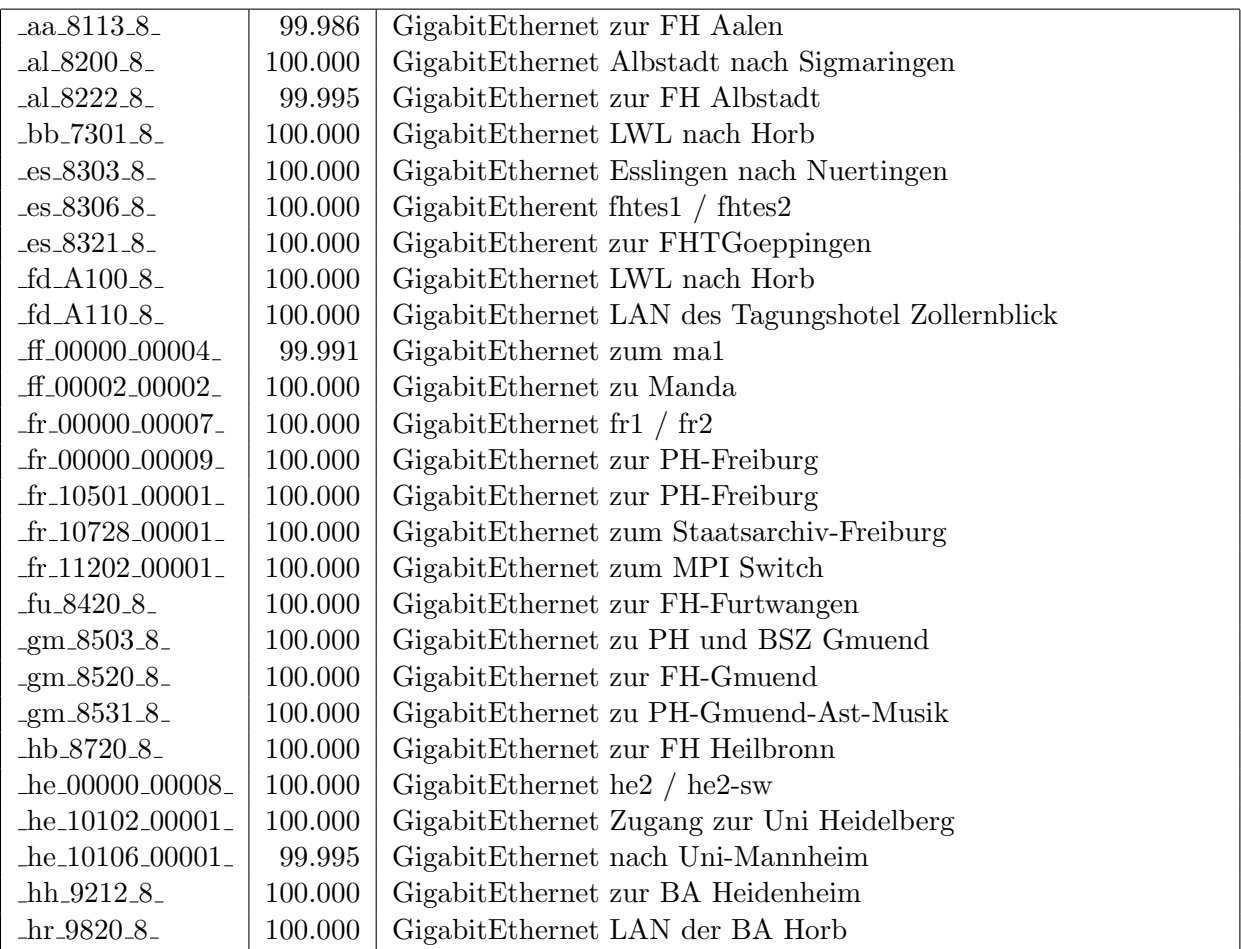

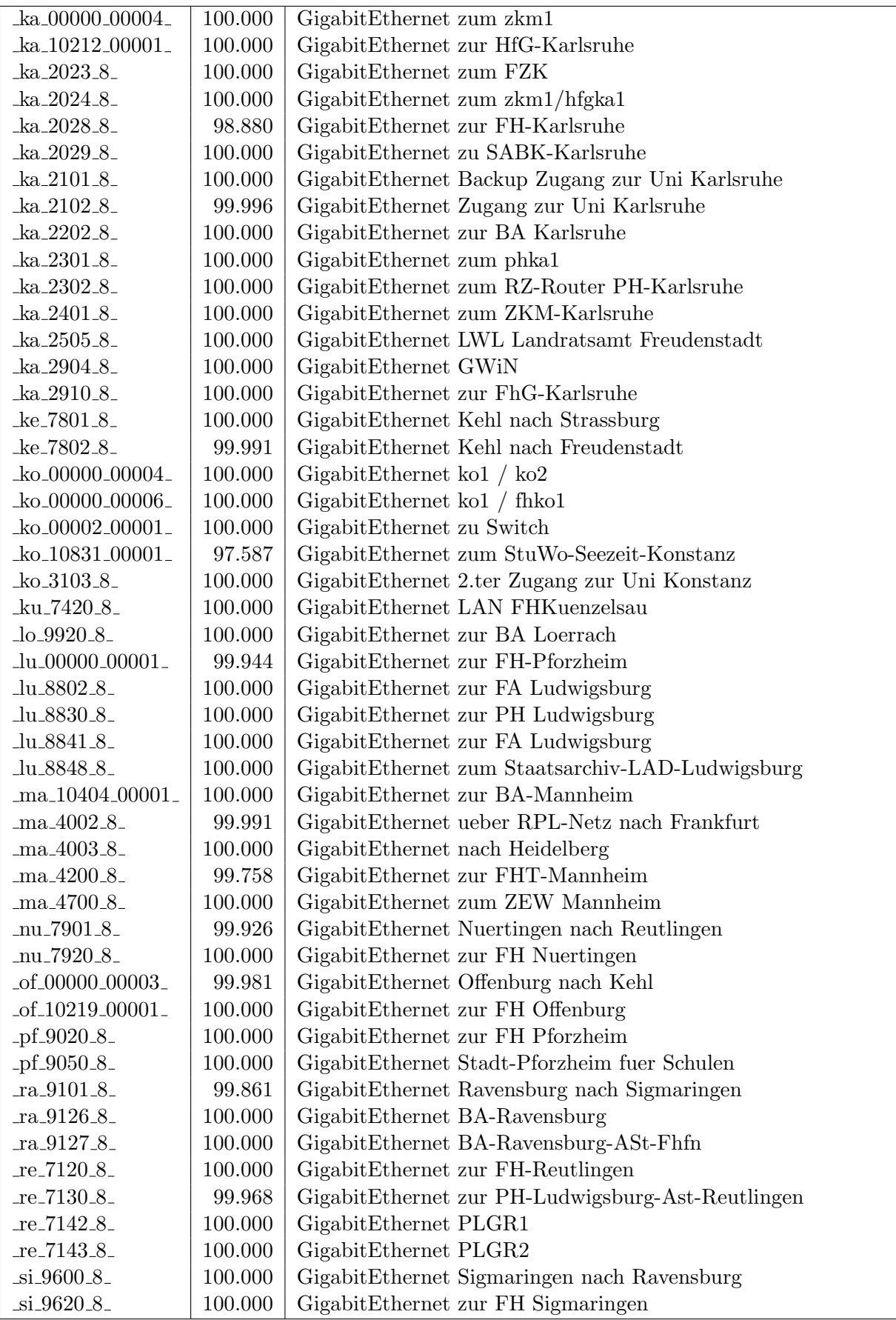

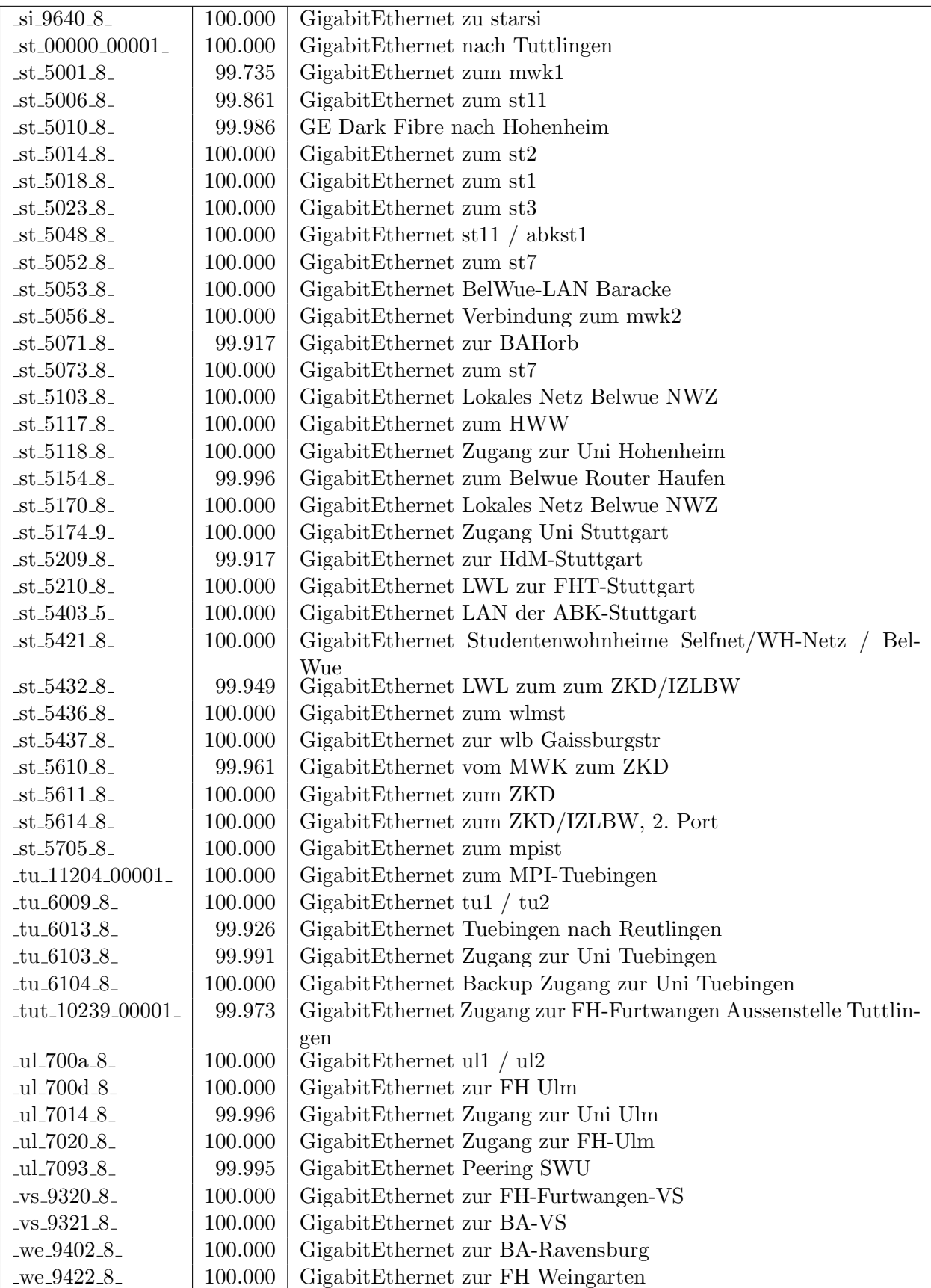

Bandbreite: 622 MBit/s, Verfügbarkeit 99,32  $\%$ 

| $aa_8101.7$                     | 100.000 | SDH ueber Versatel-DWDM Aalen nach Heidenheim - Gmuend       |
|---------------------------------|---------|--------------------------------------------------------------|
| _bi_00000_00001_                | 100.000 | SDH ueber Versatel-DWDM Biberach nach Ravensburg - Ulm       |
| fr_00000_00004_                 | 100.000 | SDH ueber Versatel-DWDM Freiburg nach Tuebingen - Konstanz   |
| $-tu_8400_7$                    | 100.000 | SDH ueber Versatel-DWDM Furtwangen nach Offenburg - VS       |
| $\text{g}$ m 8500 <sub>-7</sub> | 100.000 | SDH ueber Versatel-DWDM Gmuend nach Aalen - Kuenzelsau       |
| $-hb_8703_7$                    | 100.000 | SDH ueber Versatel-DWDM Heilbronn nach Kuenzelsau - Heidel-  |
|                                 |         | berg                                                         |
| $he_00000_000002_$              | 99.996  | SDH ueber Versatel-DWDM Heidelberg nach Ulm - Karlsruhe      |
| $he_00000_000005_$              | 100.000 | SDH ueber Versatel-DWDM Heidelberg nach Heilbronn            |
| _hh_9200_7_                     | 100.000 | SDH ueber Versatel-DWDM Heidenheim nach Ulm - Aalen          |
| $ka_2018_7$                     | 99.401  | SDH ueber Versatel-DWDM Karlsruhe nach Pforzheim - Offen-    |
|                                 |         | burg                                                         |
| $-ka_2020_7$                    | 100.000 | SDH ueber Versatel Karlsruhe nach Heidelberg - Stuttgart     |
| $k$ o $00000$ $00003$           | 99.925  | SDH ueber Versatel-DWDM Konstanz nach Ravensburg             |
| ku <sub>-7400-7</sub>           | 100.000 | SDH ueber Versatel-DWDM Kuenzelsau nach Schwaebisch-         |
|                                 |         | Gmuend - Heilbronn                                           |
| $_{\text{of}\_{00000\_00004\_}$ | 100.000 | SDH ueber Versatel-DWDM Offenburg nach Karlsruhe - Furtwan-  |
|                                 |         | gen                                                          |
| $-pf_9002_7$                    | 98.666  | SDH ueber Versatel-DWDM Pforzheim nach Karlsruhe             |
| $ra_9100_7$                     | 100.000 | SDH ueber Versatel-DWDM Ravensburg nach Konstanz - Biber-    |
| $-$ st $-5013-7$                | 99.631  | ach                                                          |
|                                 |         | SDH ueber Versatel-DWDM Stuttgart nach Esslingen - MWK       |
| $-$ st $-5022 - 7$              | 100.000 | SDH ueber Versatel-DWDM MWK nach Stuttgart - PH Ludwigs-     |
|                                 |         | burg                                                         |
| $-$ st $-5024-7$                | 99.678  | SDH ueber Versatel-DWDM Stuttgart nach Karlsruhe - Tuebingen |
| $-tu_6007_7$                    | 87.680  | SDH ueber Versatel-DWDM Tuebingen nach VS                    |
| $-ul$ -700b-7 $-$               | 100.000 | SDH ueber Versatel-DWDM Ulm nach Biberach - Heidenheim       |
| $_v$ s_9300_7_                  | 100.000 | SDH ueber Versatel-DWDM VS nach Tuebingen - Furtwangen       |

Bandbreite: 155 MBit/s), Verfügbarkeit 99,98  $\%$ 

he 1003 6 99.982 POS STM-1 Heidelberg nach Mosbach

Bandbreite: 100 MBit/s, Verfügbarkeit 99,99 %

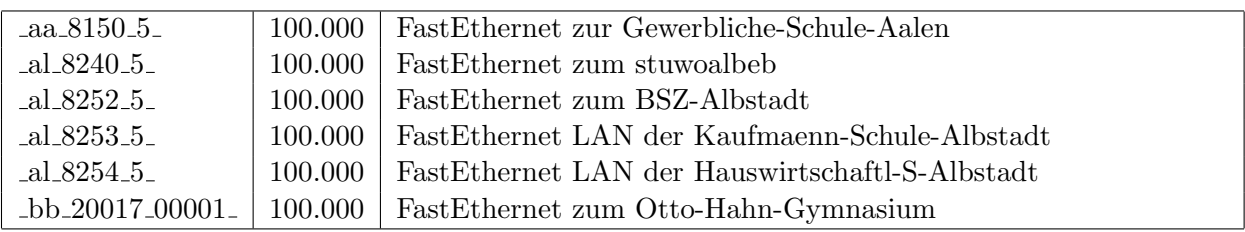

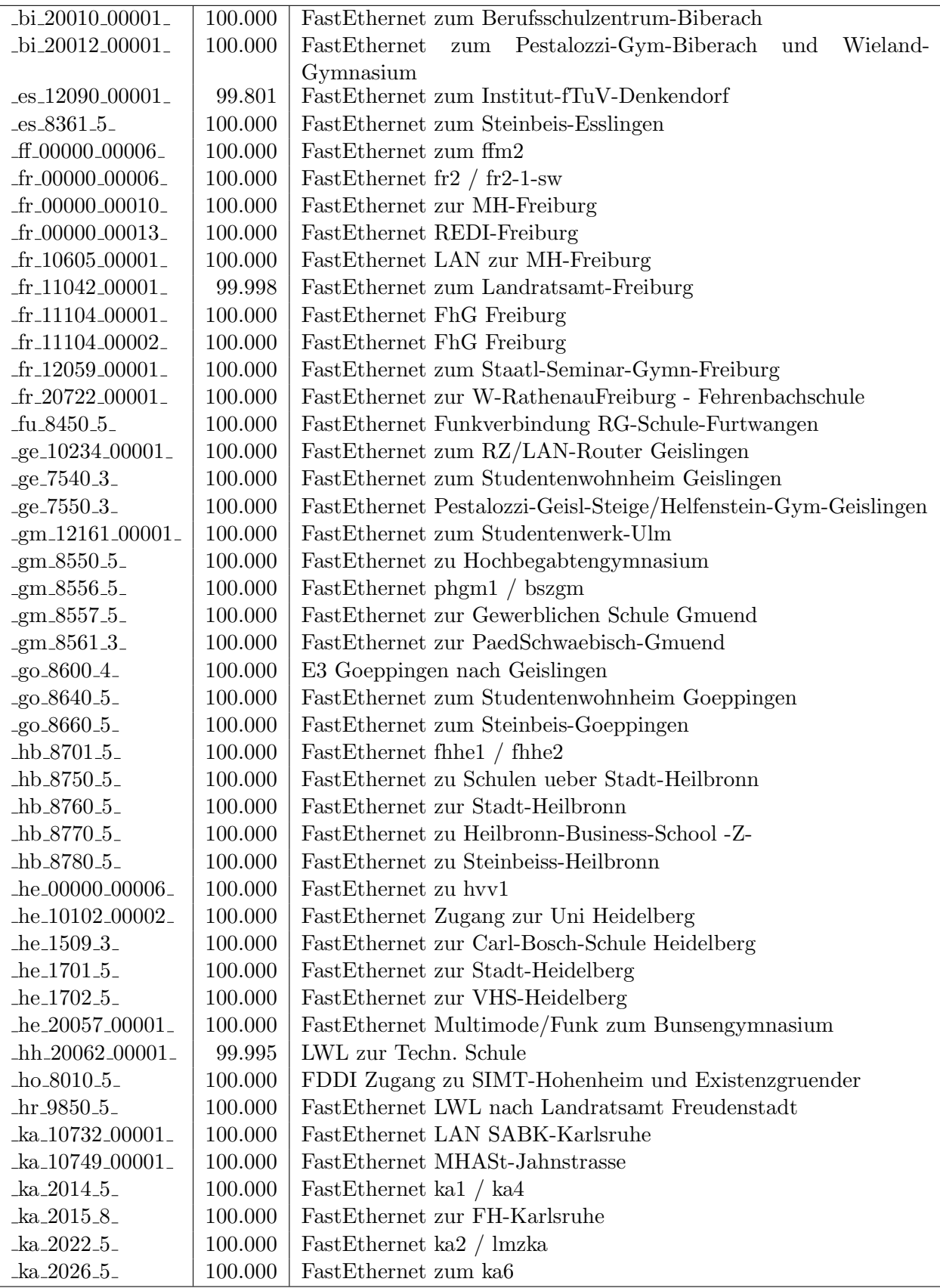

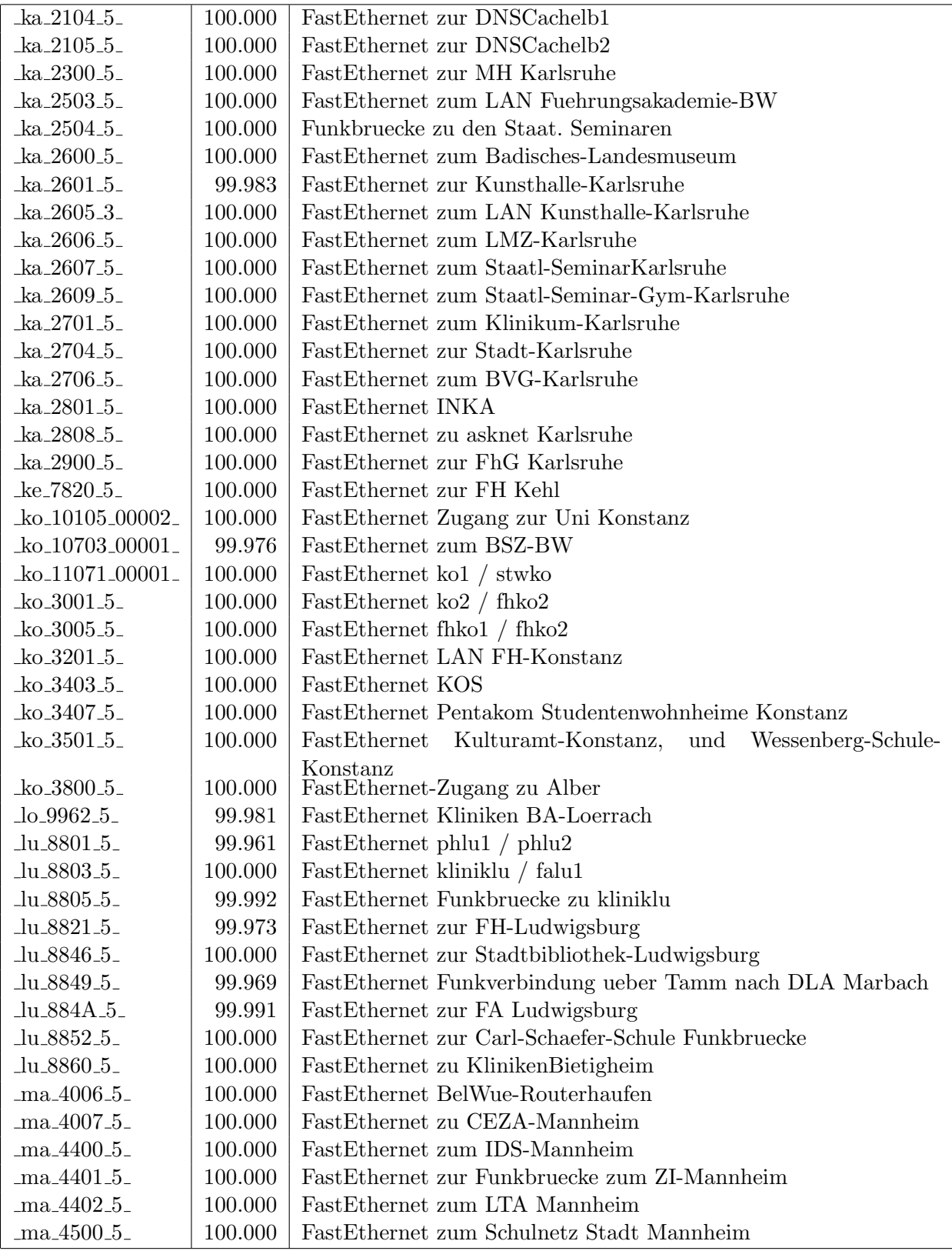

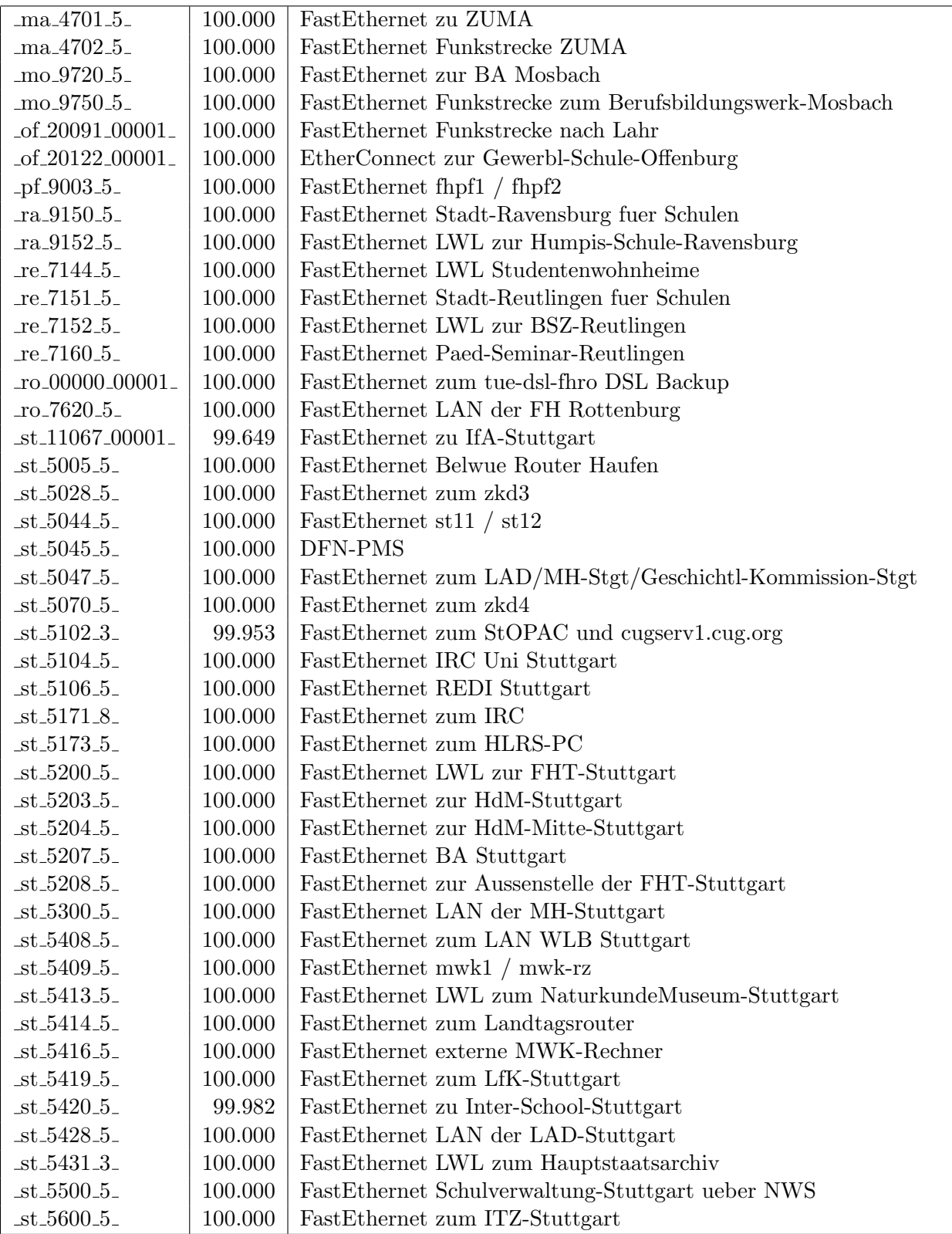

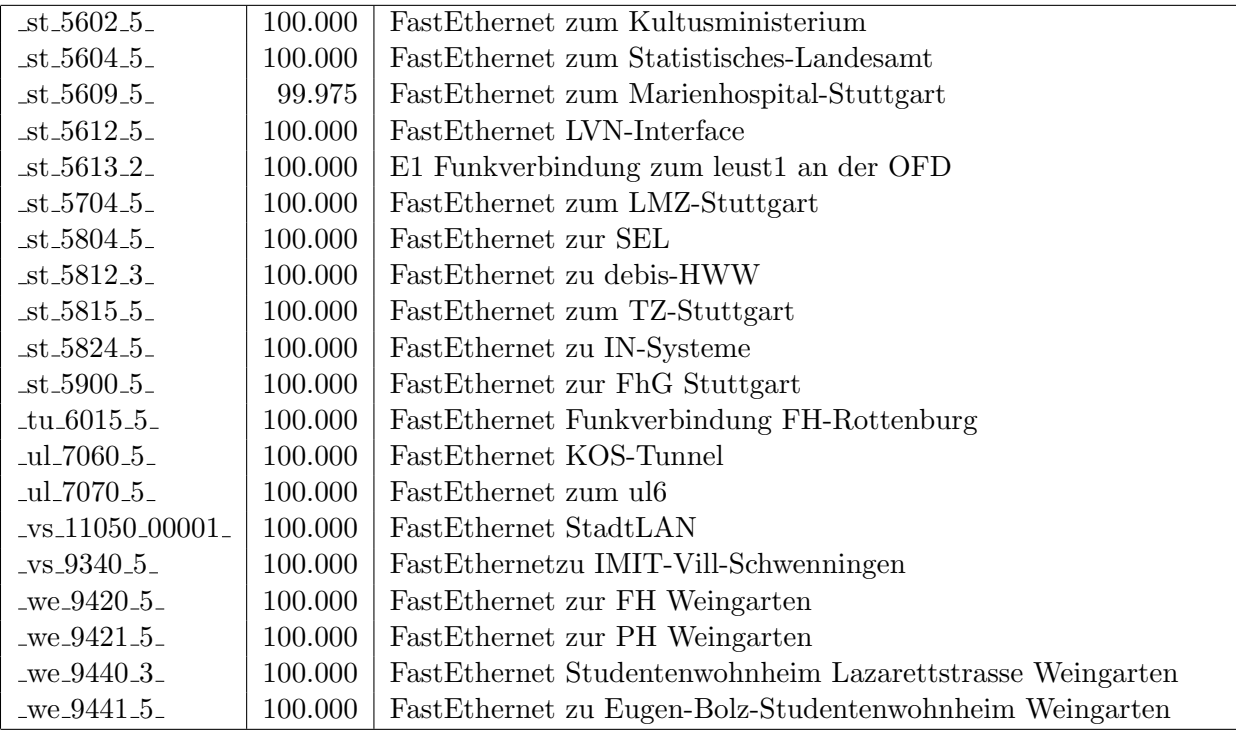

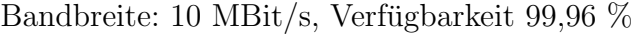

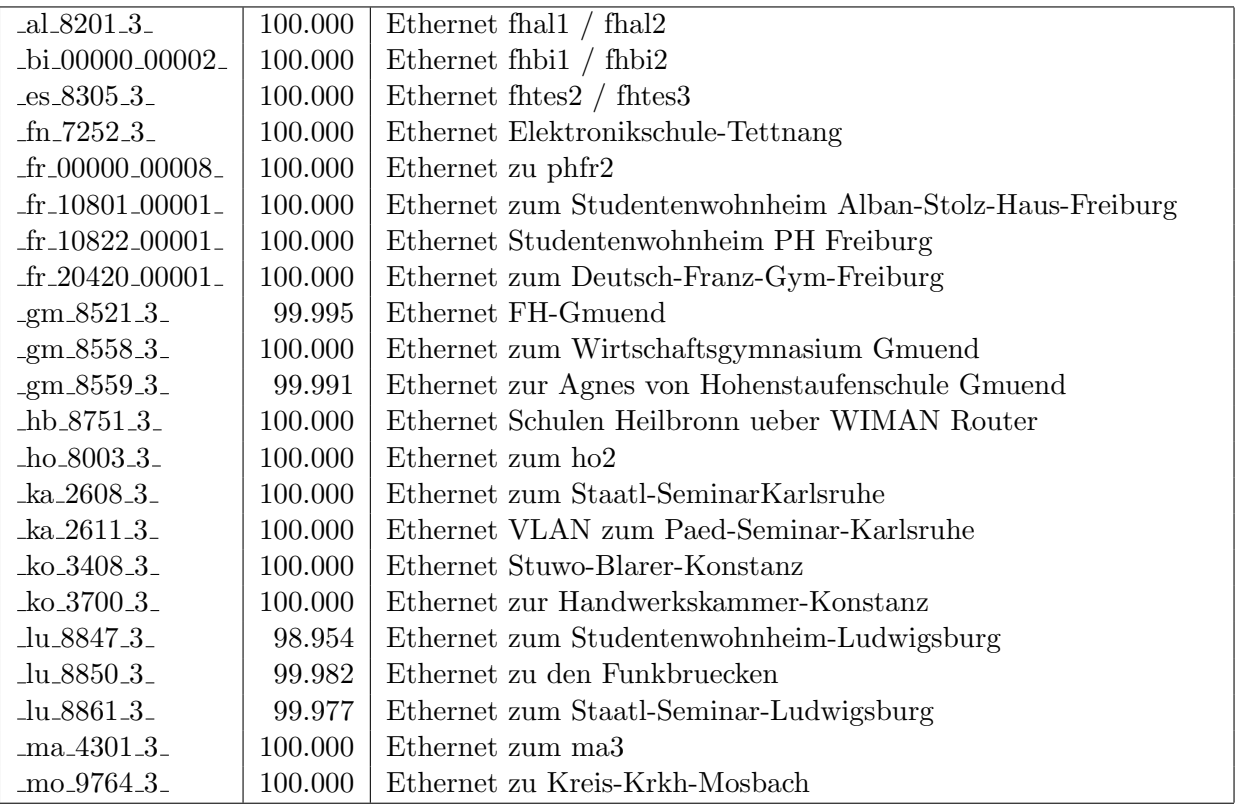

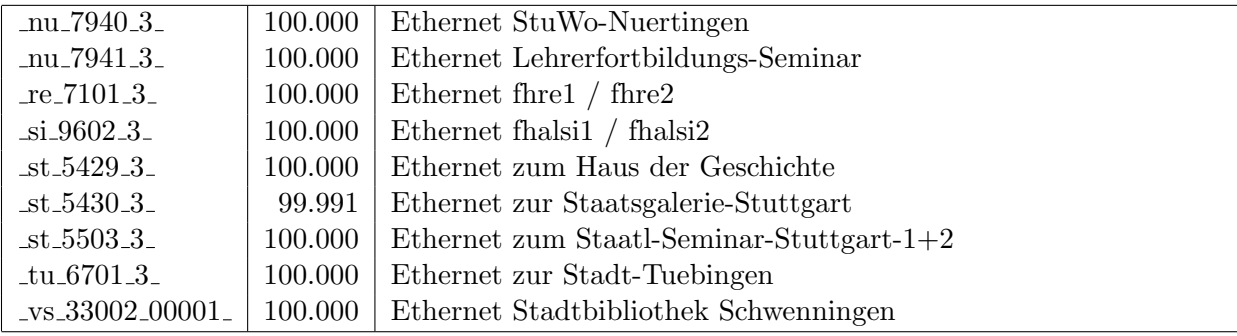

Bandbreite: 2 MBit/s, Verfügbarkeit 99,97  $\%$ 

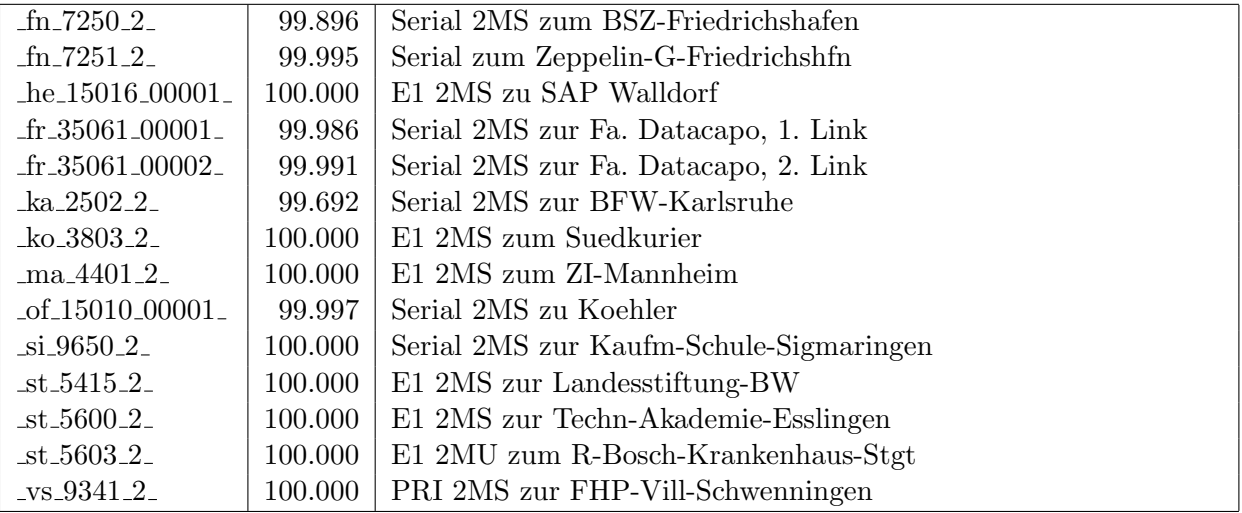

Einwahlports: Verfügbarkeit 99,99  $\%$ 

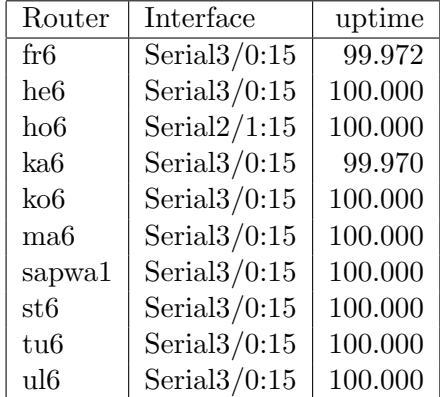

#### Nichterreichbarkeit (Anzahl Up/Down) von Lokalen Netzen

Die folgende Tabelle ist aus Stuttgarter Sicht mittels der minemon Überwachung ermittelt. Beim minemon ist einstellbar nach wievielen erfolglosen ping Versuchen eine Meldung generiert werden soll. Dieser Parameter ist auf 2 gestellt. Da ein Umlauf jede Minute gestartet wird, wird ein Ausfall fruhestens nach 2 Minuten bemerkt - allerdings ¨ ist die Gefahr eines Fehlalarms auch deutlich reduziert.

Der Zeitraum der Messung ist 01.07.09 - 26.11.09. In der Tabelle aufgeführt sind nur Einrichtigungen, die eine Nichterreichbarkeit von größer 1 Minute hatten.

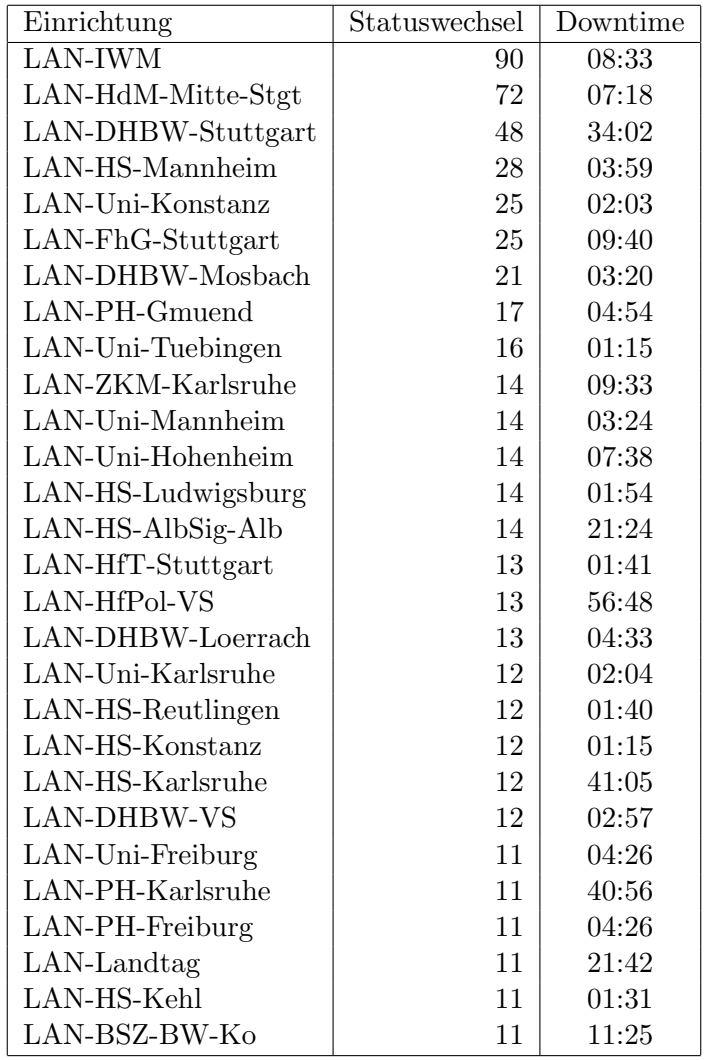

Die grossen Zeiten bei einigen Einrichtungen kommen von einzelnen langen Unterbrechungen. Unterbrechungen größer als eine Stunde sind hier im Einzelnen aufgelistet. Es besteht die Möglichkeit, daß dies auch Sperrungen durch Firewalls waren. Die Uhrzeit gibt das Ende der Störung an.

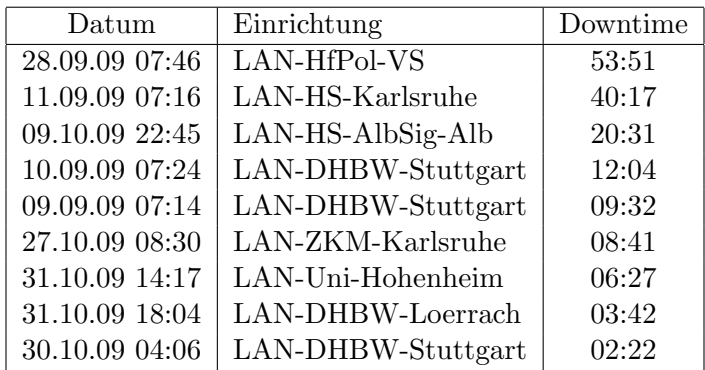

# C. Anbindung von MWK-nachgeordneten Einrichtungen

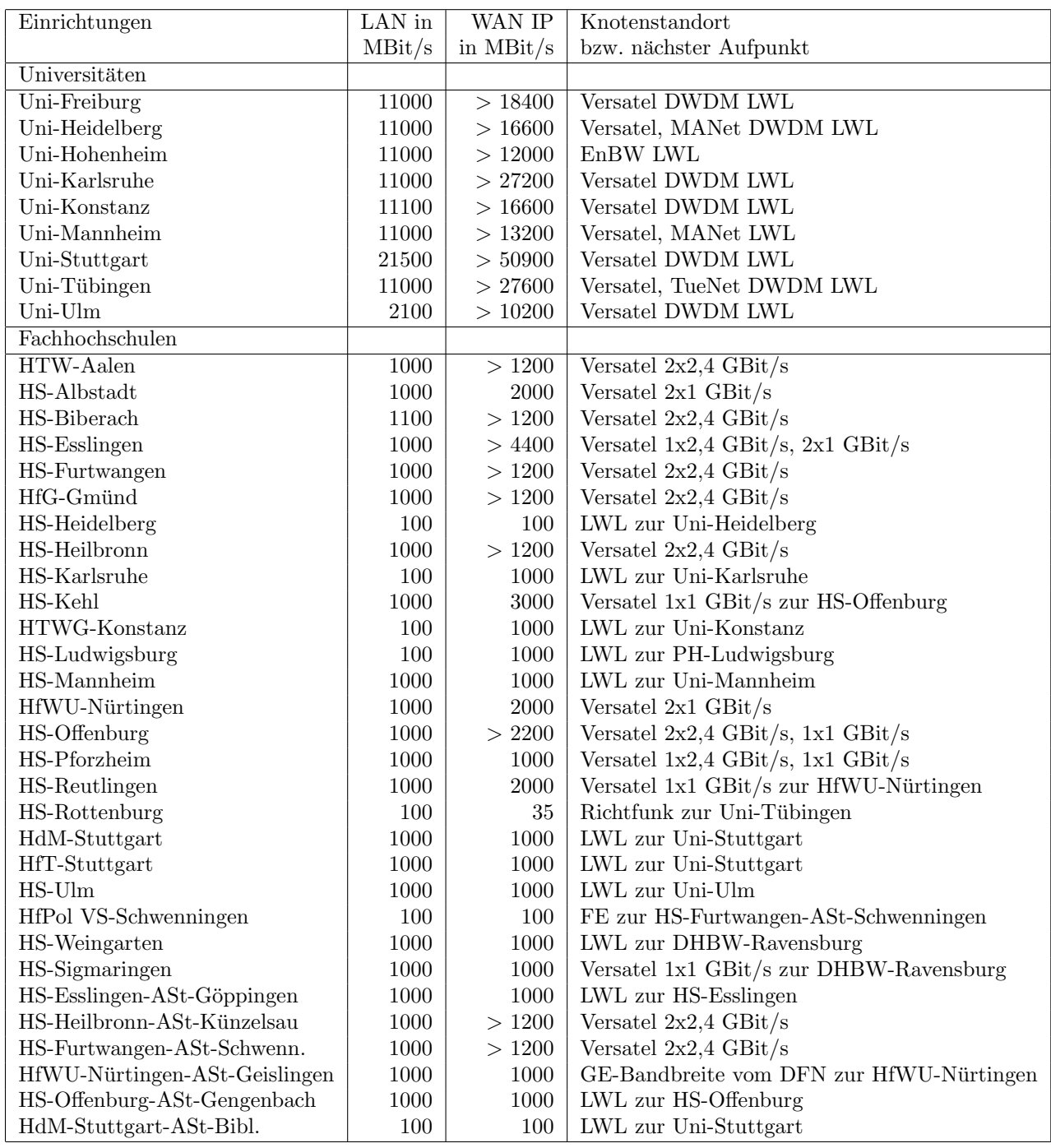

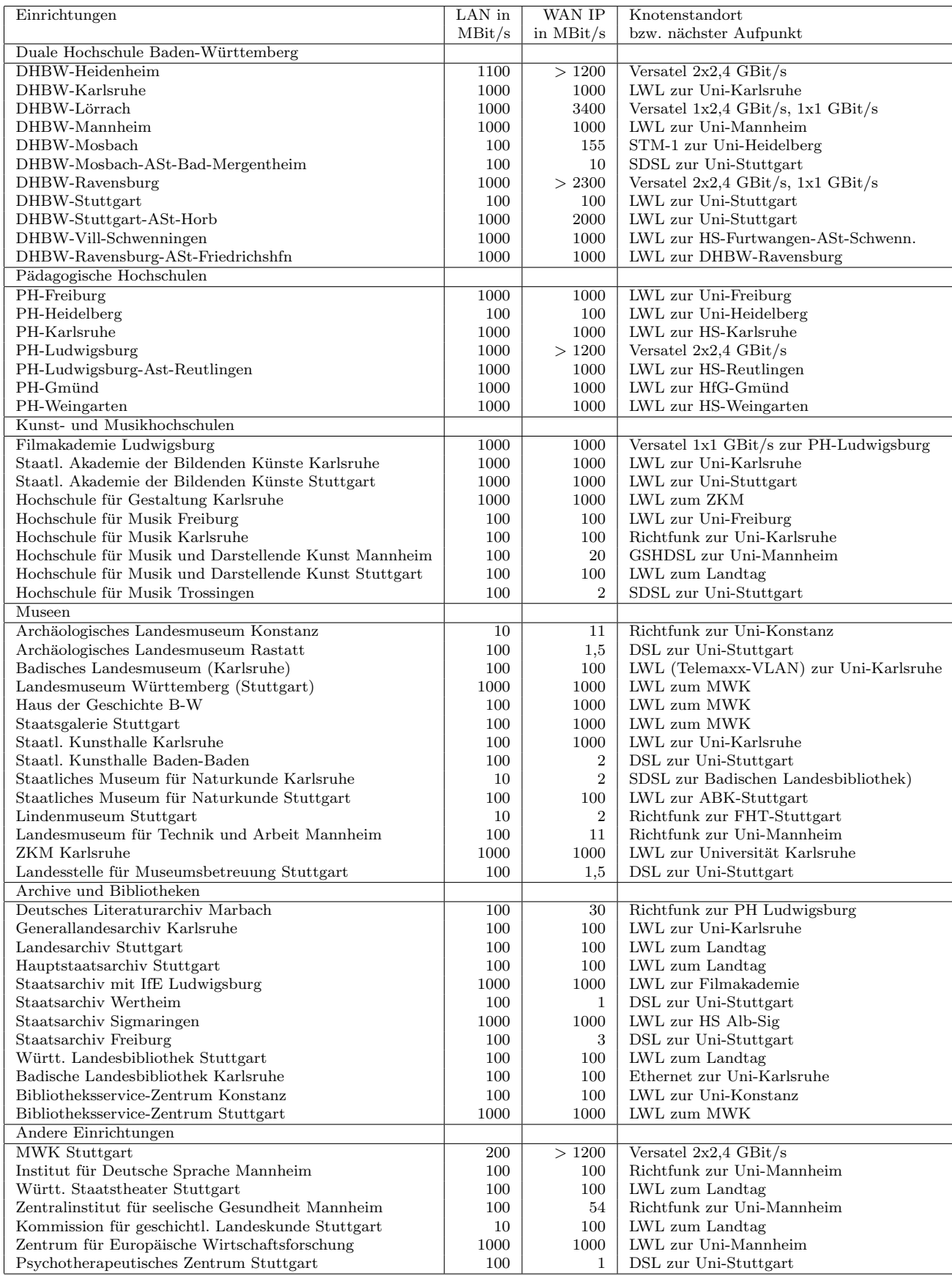

## D. BelWü-Institutionen mit DNS-Einträgen

Die Daten wurden anfangs anhand der BelWü-Datenbank ermittelt; später aufgrund von Nameserverabfragen. Die Anzahl der realen Rechner kann von diesen Werten abweichen:

Bei Einsatz eines Firewalls sind ggf. wesentlich mehr Rechner an das Internet angeschlossen. Im Falle von statischen IP-Adressen für Wählzugänge sind die Werte wesentlich höher als wenn die Adressen dynamisch vergeben werden. Es gab auch schon Fälle, in denen in einem Adressraum teilweise jeder IP-Adresse ein Rechnername zugeordnet wurde (im Extremfall hatte dann eine Organisation mit einem Class-B Netz über 65.000 Einträge).

Die Anzahl der Teilnehmer beinhaltet neben den namentlich aufgeführten per Festverbindung angeschlossenen Einrichtungen noch die per Wählverbindung angebundenen Teilnehmer.

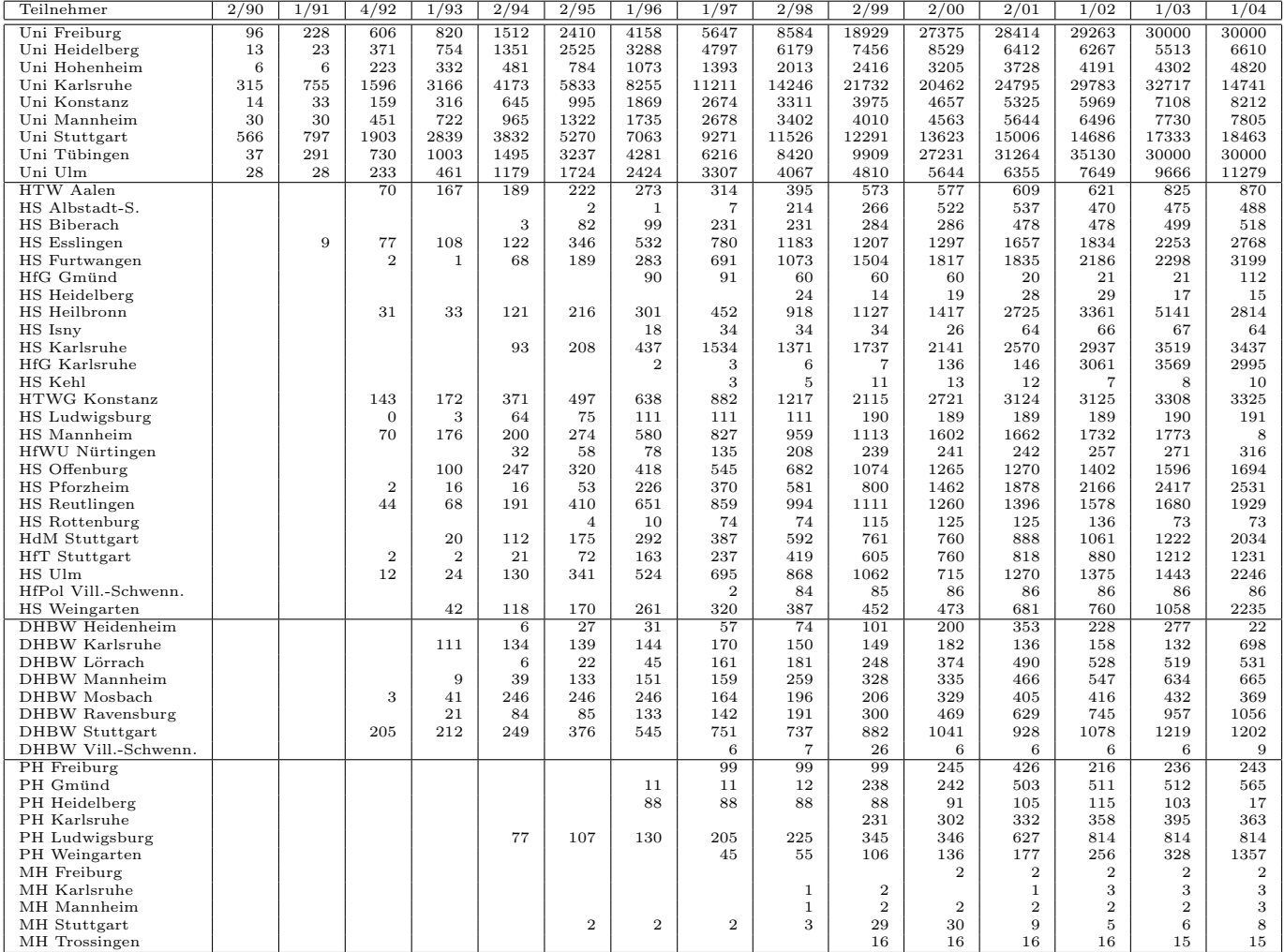

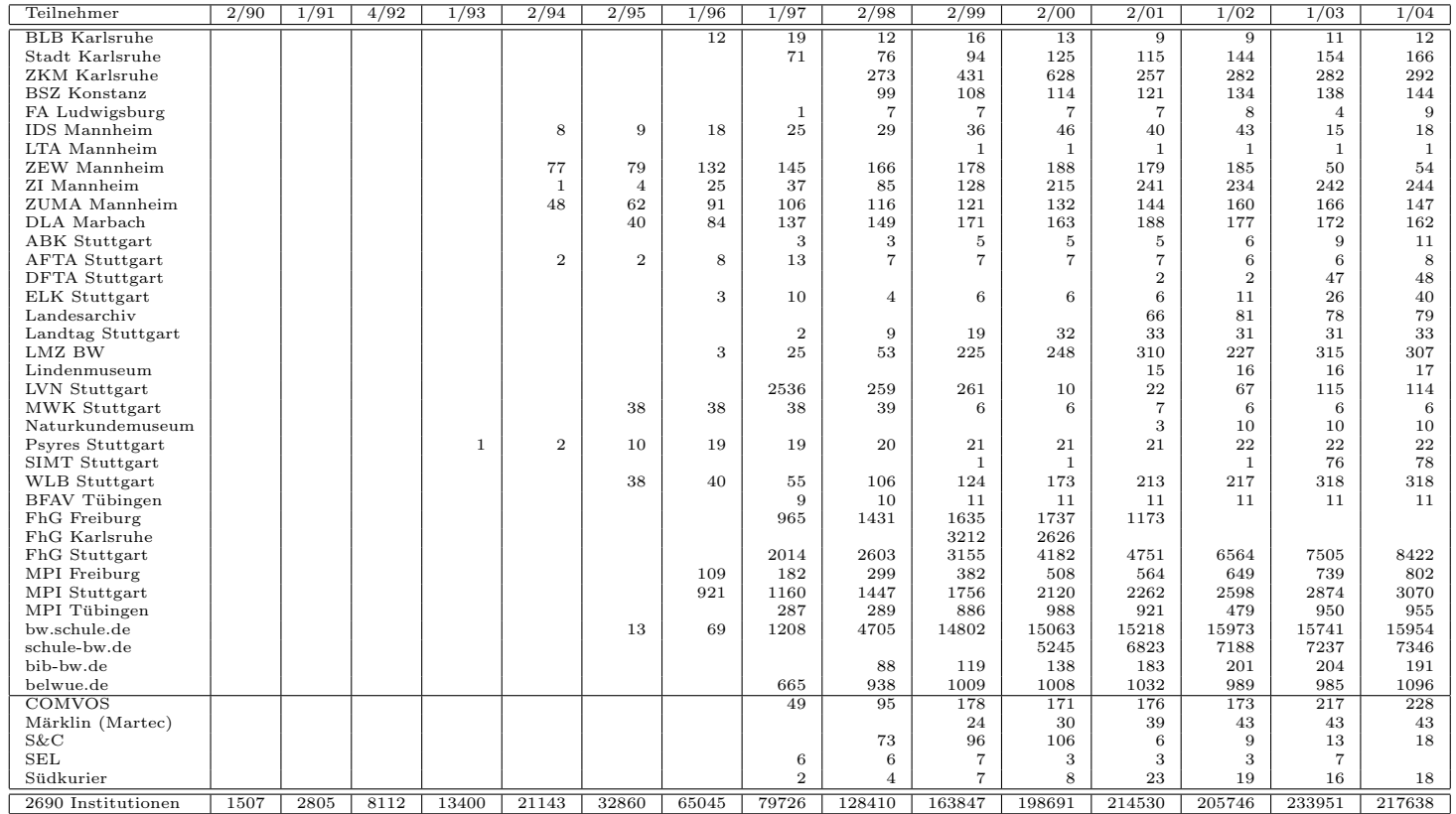

Die folgende Tabelle enthält die Anzahl der Rechner gemäss den Nameserver PTR- $\operatorname{Einträgen}.$ 

| Teilnehmer            | 1/04   | 1/05   | $\frac{3}{06}$ | 1/07   | 1/08   | 4/08   | 7/08   | 10/08  | 1/09           | 6/09           | 11/09          |
|-----------------------|--------|--------|----------------|--------|--------|--------|--------|--------|----------------|----------------|----------------|
| Uni Freiburg          | 31596  | 32781  | 34451          | 35256  | 34537  | 35208  | 36680  | 37706  | 38043          | 38499          | 38991          |
| Uni Heidelberg        | 19973  | 24840  | 27029          | 28966  | 33545  | 34985  | 35627  | 36135  | 37241          | 38414          | 39205          |
| Uni Hohenheim         | 5089   | 6202   | 9383           | 9445   | 10212  | 10346  | 10413  | 10646  | 10771          | 10922          | 10973          |
| Uni Karlsruhe         | 16664  | 16071  | 23589          | 21530  | 26838  | 27037  | 27085  | 27079  | 27207          | 27626          | 26179          |
| Uni Konstanz          | 8409   | 9684   | 10931          | 11142  | 10271  | 9771   | 9679   | 9894   | 11266          | 11503          | 11444          |
| Uni Mannheim          | 7517   | 9054   | 9388           | 10110  | 10503  | 14529  | 14645  | 14655  | 13828          | 13976          | 13718          |
| Uni Stuttgart         | 23672  | 25080  | 24534          | 25149  | 26586  | 26954  | 27776  | 27940  | 28790          | 33031          | 33456          |
| Uni Tübingen          | 16919  | 17975  | 20976          | 23422  | 23104  | 24037  | 26128  | 26404  | 26967          | 27376          | 27612          |
| Uni Ulm               | 11423  | 11214  | 11977          | 12226  | 14516  | 14768  | 15010  | 15336  | 15458          | 15339          | 15683          |
| <b>HTW</b> Aalen      | 982    | 1362   | 1215           | 1379   | 1400   | 1406   | 1407   | 1428   | 1435           | 1127           | 1139           |
| HS Albstadt-S.        | 514    | 772    | 712            | 557    | 563    | 550    | 549    | 549    | 530            | 529            | 525            |
| HS Biberach           | 520    | 762    | 1016           | 1014   | 1015   | 1015   | 1015   | 1015   | 1015           | 1015           | 1015           |
| HS Esslingen          | 3882   | 5374   | 5766           | 6128   | 8465   | 8686   | 8764   | 8780   | 8976           | 9022           | 8218           |
| HS Furtwangen         | 3307   | 4980   | 5513           | 6243   | 6331   | 6581   | 6022   | 6184   | 6405           | 6455           | 6762           |
| HfG Gmünd             | 110    | 113    | 113            | 112    | 113    | 113    | 113    | 113    | 112            | 112            | 112            |
| HS Heidelberg         | 16     | 11     | 12             | 11     | 13     | 13     | 14     | 14     | 15             | 16             | 19             |
| HS Heilbronn          | 6102   | 6972   | 6526           | 6502   | 6387   | 6401   | 6500   | 7753   | 6575           | 6521           | 4643           |
| HS Karlsruhe          | 3189   | 3383   | 3468           | 3709   | 3879   | 3950   | 3950   | 3967   | 3990           | 4207           | 4312           |
| <b>HfG</b> Karlsruhe  | 247    | 247    | 247            | 247    | 246    | 246    | 497    | 497    | 497            | 496            | 496            |
| HS Kehl               |        | 3      | 6              | 9      | 8      | 13     | 15     | 15     | 15             | 15             | 18             |
| <b>HTWG</b> Konstanz  | 3399   | 4633   | 4293           | 6260   | 6557   | 6584   | 6610   | 6886   | 6933           | 7224           | 7416           |
| HS Ludwigsburg        | 332    | 421    | 365            | 363    | 369    | 377    | 381    | 381    | 386            | 388            | 402            |
| HS Mannheim           | 191    | 2833   | 2932           | 2962   | 3442   | 3428   | 3438   | 3435   | 3446           | 3351           | 3365           |
| HfWU Nürtingen        | 258    | 259    | 124            | 178    | 196    | 196    | 196    | 197    | 197            | 197            | 198            |
| HS Offenburg          | 1868   | 2408   | 2474           | 2684   | 4798   | 4895   | 6308   | 6587   | 6655           | 6187           | 6497           |
| HS Pforzheim          | 2625   | 3561   | 3548           | 3565   | 2638   | 2645   | 2658   | 2658   | 2643           | 2617           | 2616           |
| HS Reutlingen         | 2086   | 2148   | 1993           | 2261   | 2445   | 2642   | 2555   | 2243   | 1990           | 2058           | 2457           |
| HS Rottenburg         | 72     | 72     | 72             | 72     | 72     | 72     | 72     | 72     | 72             | 19             | 19             |
| HdM Stuttgart         | 2236   | 2836   | 2531           | 2671   | 2967   | 2982   | 2993   | 2985   | 3001           | 3065           | 3047           |
| HfT Stuttgart         | 1291   | 1499   | 1541           | 1590   | 1638   | 1644   | 1648   | 1576   | 1712           | 1773           | 1867           |
| HS Ulm                | 2809   | 3886   | 3749           | 4102   | 3847   | 3846   | 3919   | 3962   | 3991           | 3959           | 4242           |
| HfPol Vill.-Schwenn.  | 85     | 86     | 86             | 86     | 86     | 88     | 89     | 7      | 7              | 7              | 8              |
| HS Weingarten         | 2626   | 3032   | 3047           | 3210   | 3390   | 3421   | 3477   | 3608   | 3821           | 4015           | 4045           |
| DHBW Heidenheim       | 499    | 1809   | 1806           | 1799   | 2048   | 2048   | 2048   | 2048   | 1795           | 1795           | 1794           |
| <b>DHBW</b> Karlsruhe | 40     | 46     | 43             | 47     | 28     | 24     | 18     | 23     | 27             | 27             | 29             |
| DHBW Lörrach          | 531    | 554    | 527            | 558    | 602    | 603    | 613    | 547    | 552            | 537            | 548            |
| DHBW Mannheim         | 826    | 956    | 1179           | 1000   | 1170   | 1182   | 1196   | 1209   | 1221           | 1245           | 1252           |
| DHBW Mosbach          | 33     | 33     | 123            | 101    | 132    | 133    | 133    | 133    | 133            | 135            | 135            |
| DHBW Ravensburg       | 1132   | 1263   | 1264           | 1284   | 1254   | 1260   | 1286   | 1302   | 1364           | 1227           | 1209           |
| DHBW Stuttgart        | 1390   | 1976   | 1656           | 1698   | 1740   | 1693   | 1652   | 1654   | 1704           | 1830           | 1701           |
| DHBW Vill.-Schwenn.   | 7      | 8      | 8              | 9      | 9      | 9      | 9      | 9      | 9              | 9              | 9              |
| PH Freiburg           | 594    | 840    | 2242           | 2255   | 2319   | 2318   | 2320   | 2317   | 2321           | 2333           | 2352           |
| PH Gmünd              | 502    | 504    | 506            | 505    | 504    | 504    | 504    | 504    | 504            | 504            | 504            |
| PH Heidelberg         | 27     | 33     | 35             | 41     | 47     | 47     | 52     | 52     | 56             | 59             | 63             |
| PH Karlsruhe          | 389    | 466    | 13             | 13     | 16     | 17     | 18     | 18     | 18             | 20             | 359            |
| PH Ludwigsburg        | 739    | 735    | 734            | 731    | 734    | 734    | 734    | 734    | 734            | 736            | 739            |
| PH Weingarten         | 253    | 253    | 253            | 1258   | 1009   | 1009   | 1009   | 1009   | 1009           | 1009           | 1009           |
| MH Freiburg           | 3      | 3      | 3              | 3      | 3      | 3      | 3      | 3      | 3              | 3              | 3              |
| MH Karlsruhe          | 3      | 3      | 3              | 3      | 3      | 3      | 3      | 3      | 3              | $\overline{4}$ | 5              |
| MH Mannheim           | 3      | 3      | 3              | 3      | 3      | 3      | 3      | 3      | $\overline{4}$ | $\overline{4}$ | $\overline{4}$ |
| MH Stuttgart          | 8      | 8      | 8              | 8      | 8      | 8      | 8      | 8      | 8              | 8              | 8              |
| MH Trossingen         | 16     | 16     | 16             | 15     | 16     | 17     | 17     | 17     | 17             | 17             | 17             |
| MWK-nachgeordnet      | 1443   | 1289   | 1386           | 1386   | 1452   | 1460   | 1471   | 1465   | 1478           | 1486           | 1492           |
| Studentenwohnheime    | 1575   | 8306   | 12873          | 13214  | 15660  | 15056  | 14130  | 14264  | 14261          | 13666          | 13546          |
| Landeseinrichtungen   | 2519   | 1457   | 1814           | 2288   | 2388   | 2312   | 2282   | 2287   | 2290           | 2290           | 1743           |
| Bund/öffentlich       | 3918   | 21390  | 22058          | 22391  | 23296  | 23367  | 23300  | 23161  | 26585          | 27481          | 27874          |
| Privat                | 1223   | 1287   | 1302           | 1152   | 1187   | 1197   | 1205   | 1212   | 1218           | 1256           | 1268           |
| Schulen               | 18978  | 11169  | 7953           | 7889   | 7846   | 7836   | 7753   | 7780   | 7656           | 7451           | 7207           |
| Bibliotheken          | 193    | 169    | 132            | 131    | 118    | 116    | 116    | 116    | 116            | 115            | 110            |
| 2045 Institutionen    | 215867 | 259302 | 281727         | 293139 | 314605 | 322390 | 328174 | 331369 | 339093         | 346327         | 345698         |

# E. Verwendete Abkürzungen

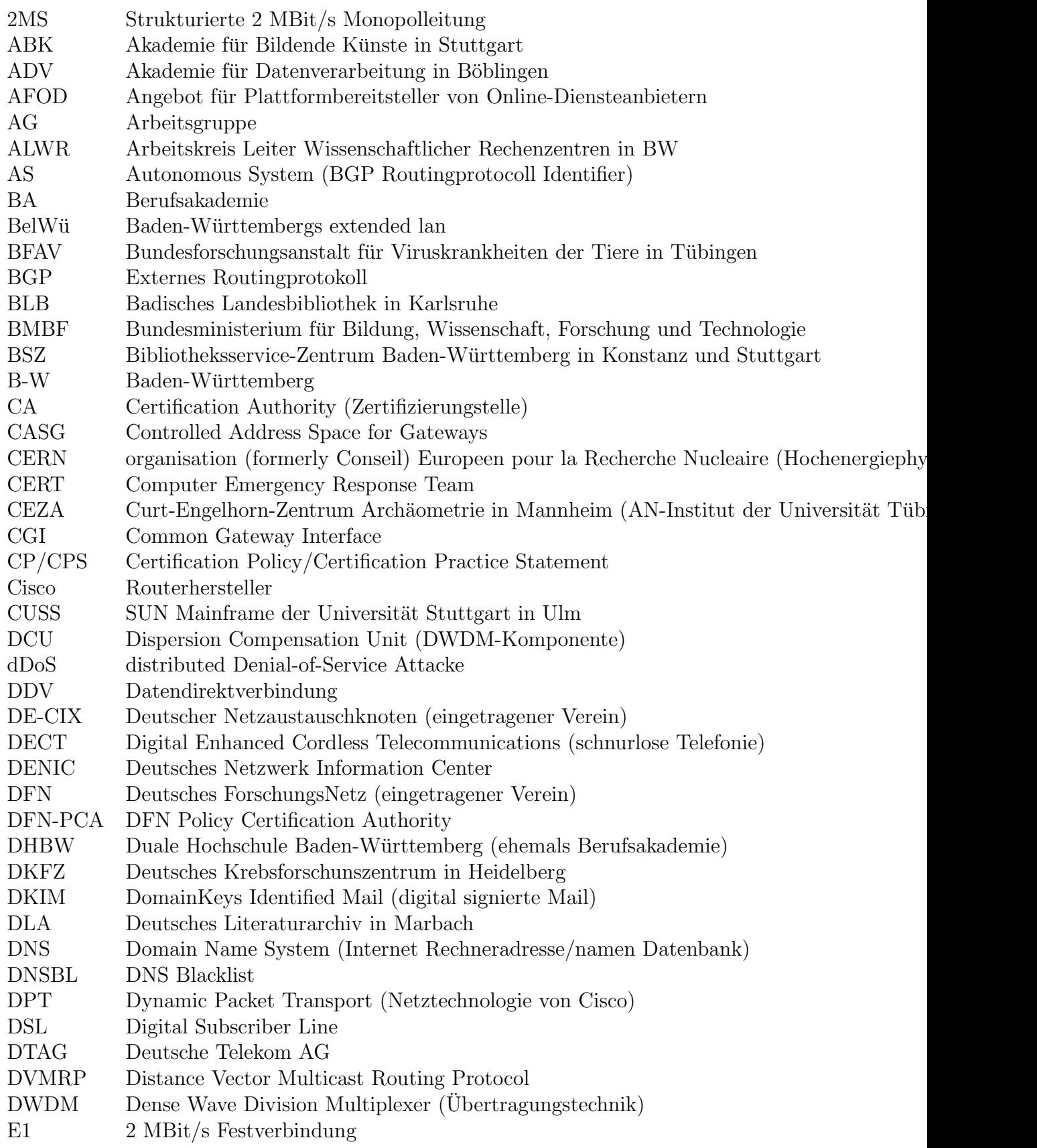

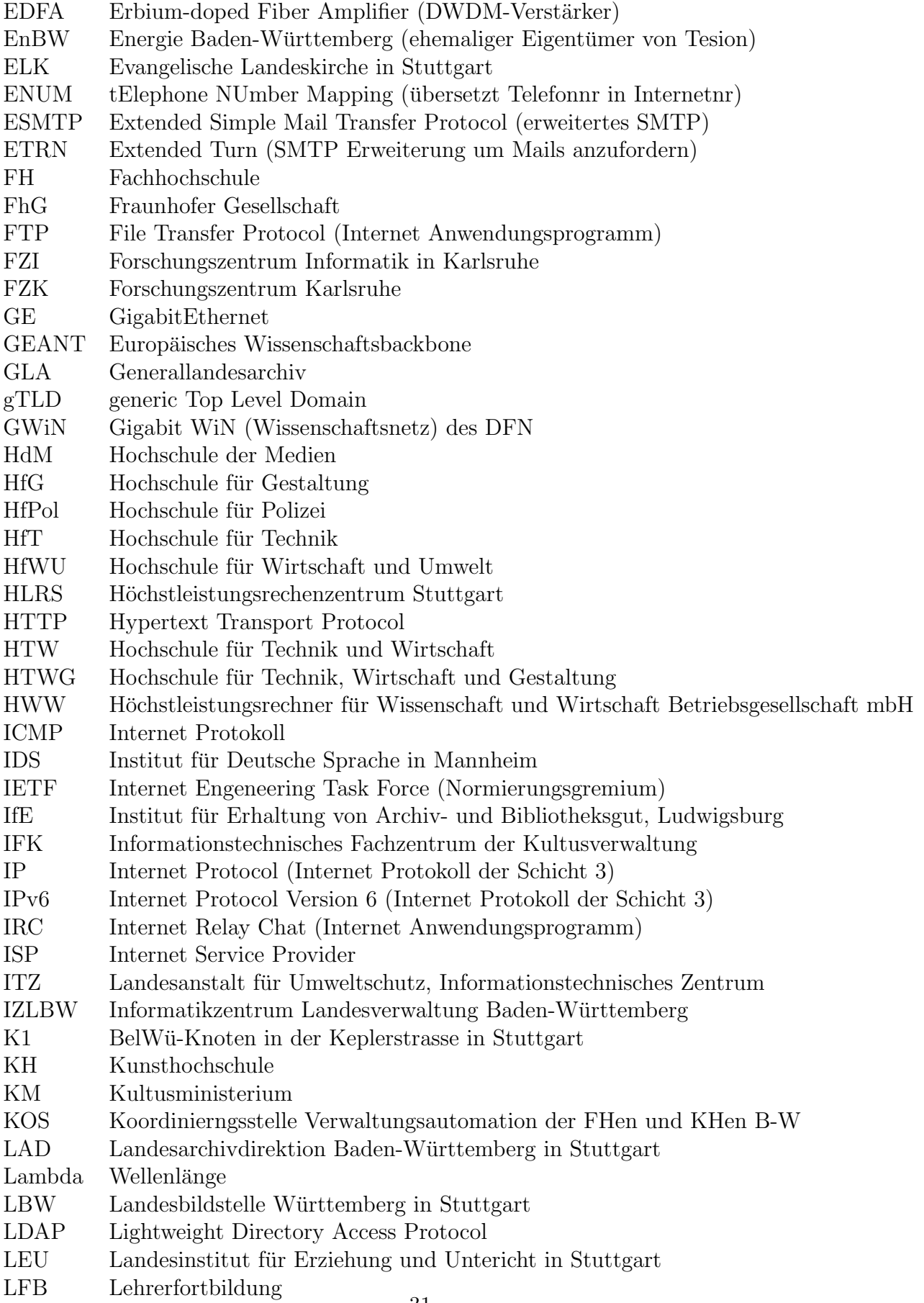

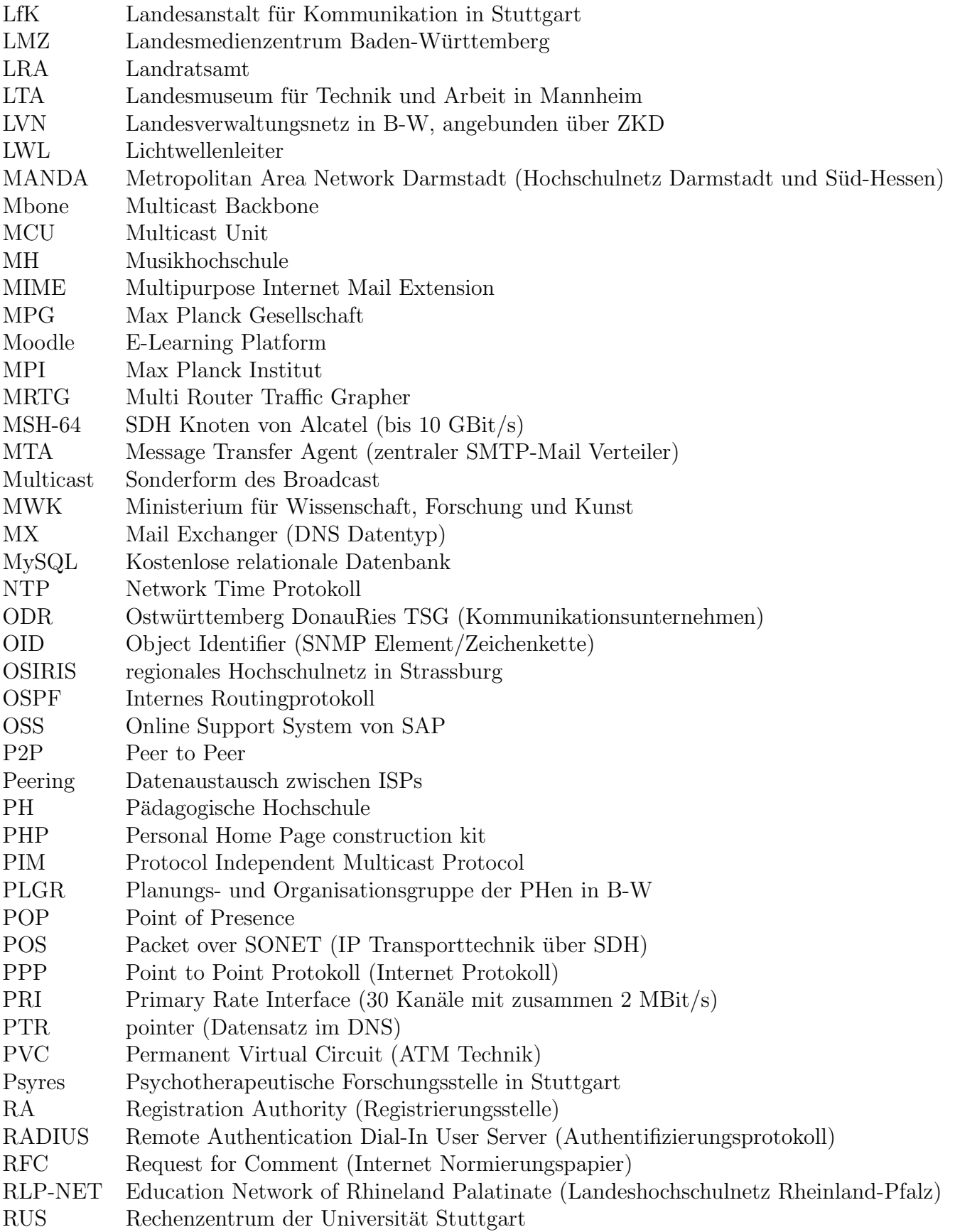

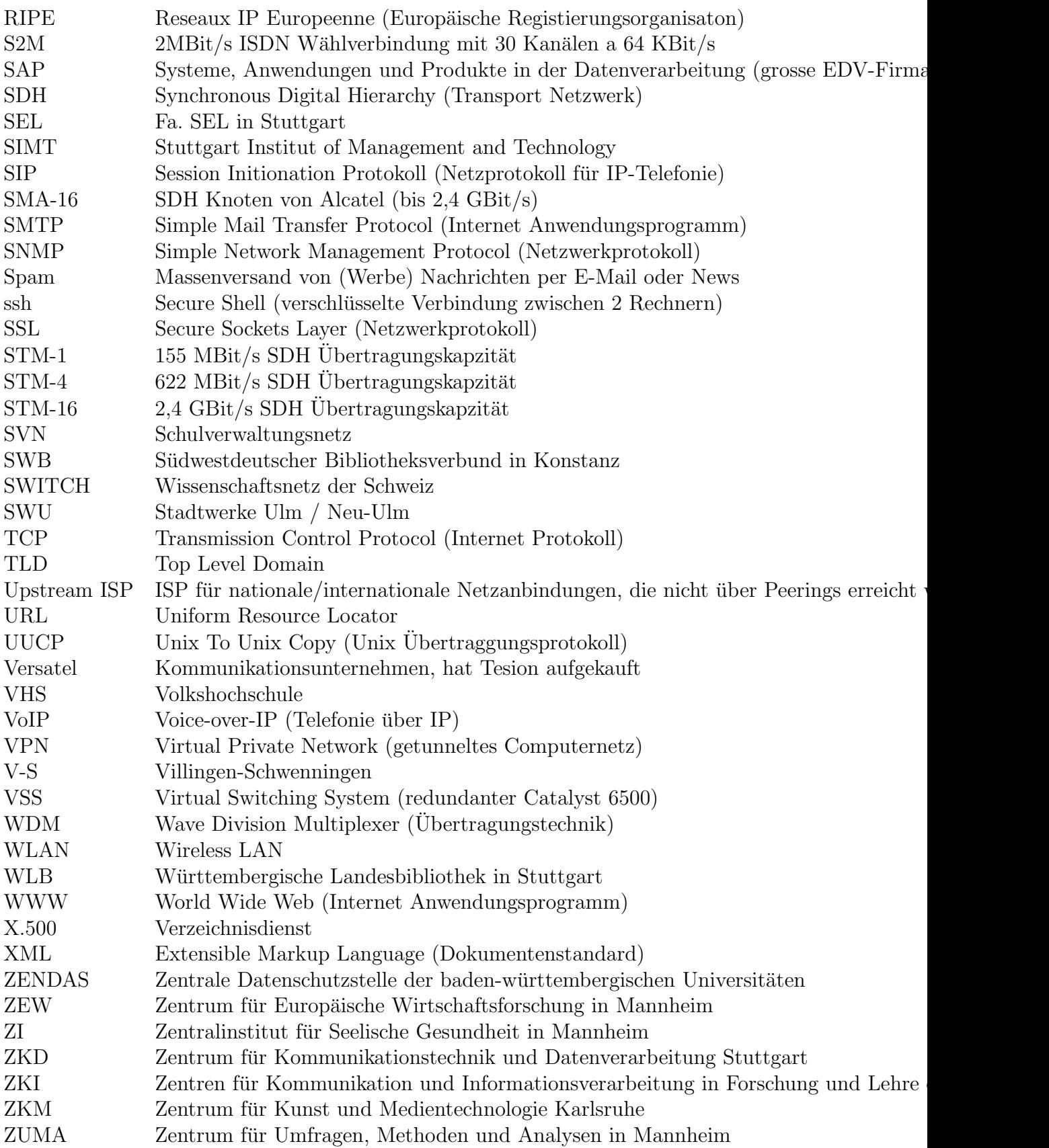